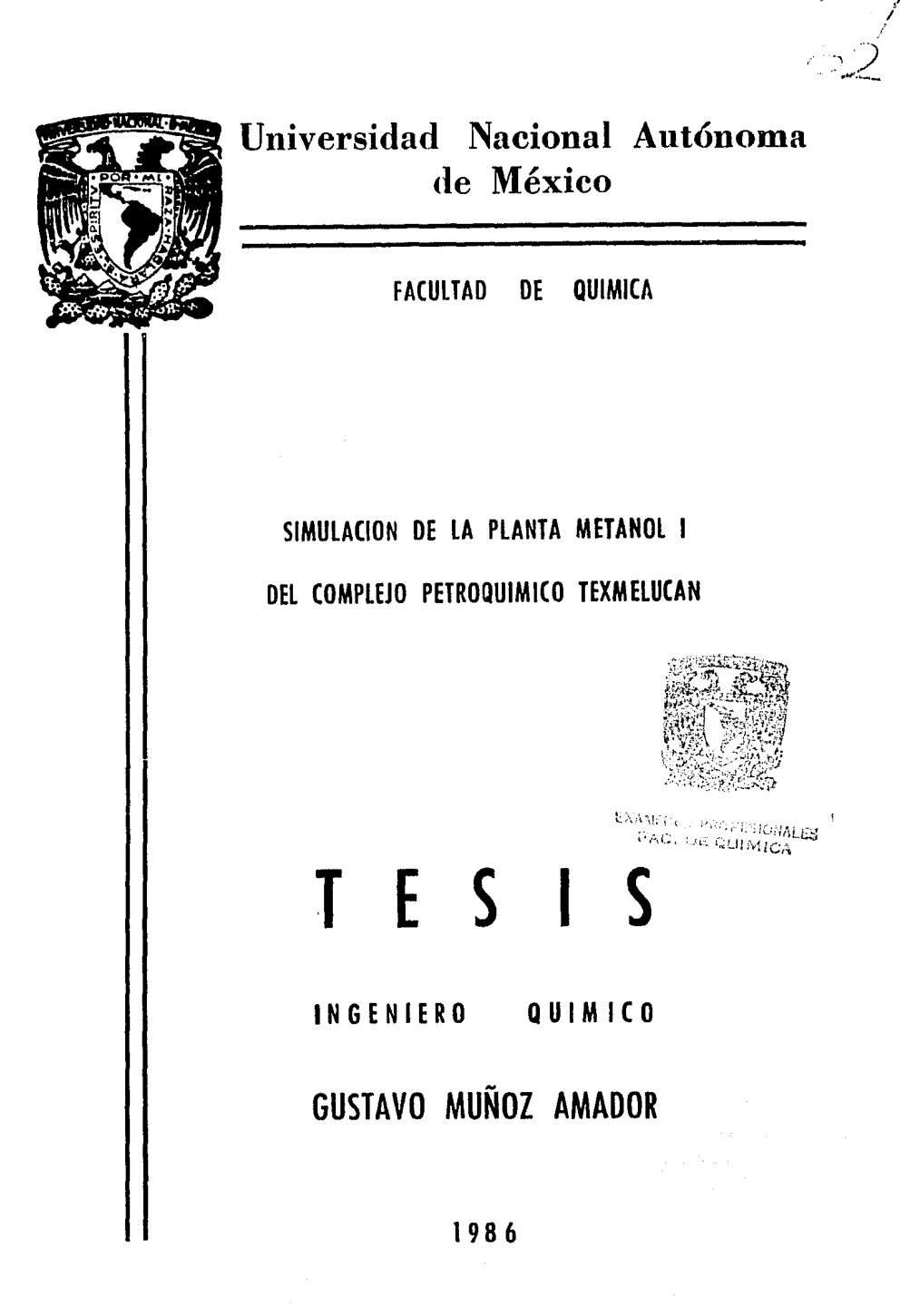

.<br>الم

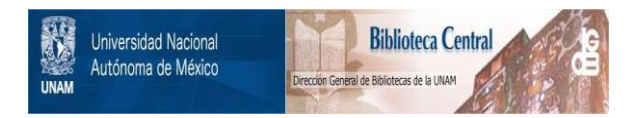

# **UNAM – Dirección General de Bibliotecas Tesis Digitales Restricciones de uso**

# **DERECHOS RESERVADOS © PROHIBIDA SU REPRODUCCIÓN TOTAL O PARCIAL**

Todo el material contenido en esta tesis está protegido por la Ley Federal del Derecho de Autor (LFDA) de los Estados Unidos Mexicanos (México).

El uso de imágenes, fragmentos de videos, y demás material que sea objeto de protección de los derechos de autor, será exclusivamente para fines educativos e informativos y deberá citar la fuente donde la obtuvo mencionando el autor o autores. Cualquier uso distinto como el lucro, reproducción, edición o modificación, será perseguido y sancionado por el respectivo titular de los Derechos de Autor.

INDICE

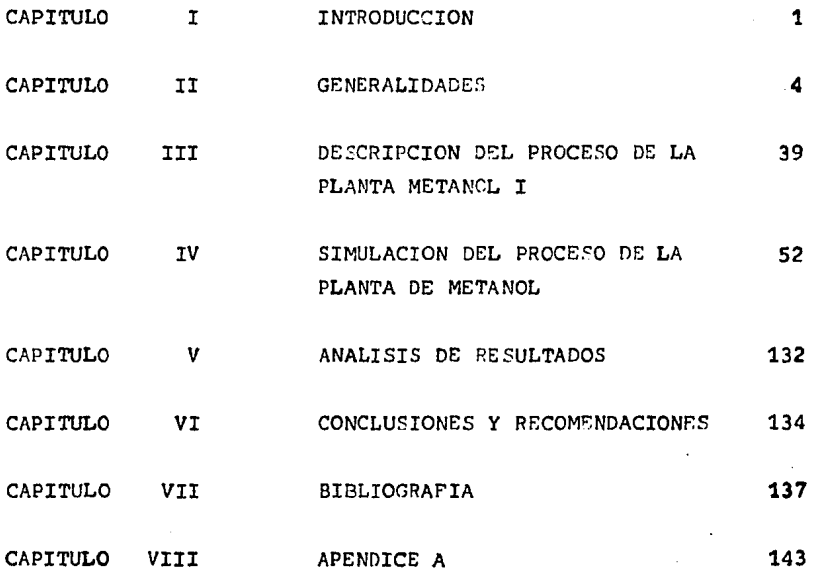

Pag.

#### CAPITULO  $\overline{1}$

# **INTRODUCCION**

#### INTRODUCCION

La simulación de procesos, se define como la representa ci6n hecha por medio de modelos de ecuaciones matemáticas de un proceso químico, que al ser resueltos proporcionan información acerca del comportamiento teórico del mismo.

Hoy en día, la simulación de procesos se ha convertidoen una herramienta Útil en el análisis y diseño de procesosqulmicos.

Ya que en la actualidad, la gran mayoría de las plantas químicas o petroquimicas, antes de construirse, generalmente se realiza la simulación del proceso.

El objetivo del presente trabajo, es el de llevar a cabo la simulaci6n del proceso de la Phnta de Metanol I.

En el capítulo II, se da una descripción del estado  $$ actual de la simulaci6n de procesos, sus enfoques y estructu ras, así como también los algoritmos utilizados para la gene raci6n de un Sistema de Simulaci6n de Procesos.

En el capítulo III, se presenta la descripción del proceso de la Planta Metanol I del complejo Petroauímico Texmelucan, donde se describen las etapas que involucran la obten ci6n del metanol.

Por otro lado, en el capítulo IV se desarrollan y anali zan los modelos utilizados para la simulación del proceso de la Planta de Metanol; así como también se dan los datos de diseño y la simulación de la Planta de Metanol.

En el capítulo V, se analizan los resultados obtenidosde la simulaci6n de la Planta de Metanol en función de los modelos descritos en el capítulo anterior.

Por último, en el capítulo VI, se dan las conclusionesy recomendaciones derivadas del desarrollo y resultados delpresente trabajo.

En el apendice  $A_2$  se da una descripción del metanol, sus propiedades, características y usos que tiene actualmente. así como también de sus futuras aplicaciones.

# C A P I T U L O I I

# G E N E R A L I D A D E S

## SIMULACION DE PROCETOS

En años recientes, la mimulación de procence de ha con vertido en una herramienta útil para el análisis y diseño de procesos quimicos.

El . esarrollo de la simulación aplicada a procesos qui micos, se inicia a mediados de 1950 y el primer simulador abarece en 1958. A mediados de 1960, la estructura para la simulación de procesos, llamada: Frograma Modular, fué cris alizada. De acuerdo a este enfoque, cada esquema del pro- $\cdots$ so es representado por la unión de una serie de módulos ma anátices, con redes flexibles y arbitrarias.

La representación de un proceso químico por medio de met los de ecuaciones mateméticas, ha dado origen a lo quese conoce hoy en día como simulación de procesos, los cua les nos brindan al resolverse, datos del comportamiento -te6rico del proceso.

En la actualidad, la gran mayoría de las plantas quími cas o petroquímicas que son diseñadas, son simuladas a través de modelos matemáticos; estos modelos son usualmente un programa de computadora, conocido generalmente como "Simula dor de Procesos" o "Sistema de Simulación" (FLOWSHEETING).

Kehat y Shacham (1973), clasifican a los programas de simulación de procesos de acuerdo a su estructura y usos. El programa puede ser desarrollado para simular cualquier proce so en particular; tal programa puede ser resuelto en forma e ficiente, usando técnicas numéricas sofisticadas, ya que lasimulación es enforada como un problema matemático con res tricciones y ecuaciones completamente definidas. Generalmen te las ecuaciones son dispersas y muchas de ellas son no lineales.

Las ecuaciones, generalmente agrupadas (cálculo de -flash, destilaciones, etc.), se resuelven utilizando algorit mos especialmente diseñados, que son robustos (raramente defectuosos) y eficientes. El método mas natural para resol-ver las ecuaciones, es el de módulo por módulo.

Como se mencionó anteriormente, cada paso de procesa -miento químico está representado por un modelo matemático llamado módulo unitario. Estos módulos unitarios están unidos por una serie de datos que representan el flujo de masay energía entre las unidades de proceso. Un programa ejecutivo supervisa el flujo de información entre los módulos.

Un sistema de cimulación purde ser utilizado tanto para la simulación a estado estacionario, como para la simulación dinámica y para equipo specifico.

La rimulación a estado entacionario delcula el balancede masa y norroia del trocero. Lar condiciones de operación de todas las unidades y las corrientes de alimentación usual mente se fijan. Los morelos matemáticos algabráicos para -los módulos normalmente son fáciles de cenerar.

El propósito de la simulación dinárica es diferente, ya que ésta empieza a un punto dado en tiempo y calcula los cam bios de flujos de masa y eneroía en un proceto a incrementos consecutivos de tiempo, por encima de un período de tiempo cado.

A continuación se presentan algunas diferencias entre la simulación a estado estacienario y la simulación dinámica.

- 1.- Para reflejar el tiempo de cambio en flujos y condiciones de proceso, los modelos incluyen ecuaciones diferenciales dependientes del tiempo.
- 2.- La descripción de las condiciones de las corrien-tes del proceso, pueden ser especificadas en la si mulación dinámica. Estas son utilizadas como condiciones iniciales en la solución de las ecuacio-nes diferenciales. En la simulación a estado esta cionario. la descripción es omitida, excepto cuando se estiman las corrientes que forman una recirculación.
- 3.- Los tanques elevados, tiempos de residencia en los reactores, tiempos de retrazo en tuberías, etc., tionen un papel importante en el célculo de las -condiciones de corriente a lo largo del proceso aintervalos sucesivos de tiempo. Estos no deben -ser ionorados en la simulación dinámica, pero sonirrelevantes en la rimulación a ertado estaciona-rio.
- A.- Las corrientes de recirculación no presentan pro-blemas de convergencia en la simulación dinámica. Sus condiciones iniciales son conocidas y los cambios ocurren gradualmente: así que ellas no afectan a sus unidades de destino, ya que son tratadas como cualquier corriente intermedia.
- 5.- La terminación de la simulación dinámica consisteen la descripción de las condiciones de corrientea cualquier incremento de tiempo. De acuerdo a es to. los flujos son más voluminosos que cuando es para la simulación a estado estacionario.

La simulación dinámira es más compleja y costosa computacionalmente.

Westerberg (1979), en su libro define a un sistema de simulación (Flowsheeting) como: "El uso de la computadora -para realizar el balance de masa y energía, dimensionamiento  $\mathbf{R}$ 

de equipo y cálculo de contos para un proceso a estado estarionario". Una definición más amplia de un sistema de simulación, incluye: "Cualouier sistema de programación por com putadora que acepta como entrada, información acerca de unproceso, a un nivel de diagrama de flujo y que realice análi sis que son utilizados en el desarrollo, diseño u operaciónde procesos".

Otros tipos de análisis que son importantes incluyen:

- 1.- Simulación dinámica: para estudios realizados en sistema de control, para el arranque y paro de -plantas y operación en emergencias.
- 2.- Optimización: A un nivel de subsistema, y/o parael proceso completo.
- 3.- Sintesis de procesos: Particularmente para subtareas, tal como intraración de energía, determina -ción de secuencias de separación y estratecias decontrol.
- Programación y secuencia de operaciones Batch: In- $4$ volucrando tanto simulación estocástica, como algo ritmos determinísticos.
- 5.- Análisis de eficiencia en energía: Basada en la segunda ley de la termodinámica y con los concep-tos de la energía disponible en sus diferentes for mas.

ę

- $6. -$  Seguridad y análisis de funcionamiento: Con énfasis en procesos operables y determinación de proba bles factores de corriente.
- 7.- Sistemas de simulaci6n: Sistemas que son bastante probables para determinar y proveer una estimación del riesco económico, operariones factibles y la  $$ varianza estadística.

Todos estos tipos de análisis están basados en modelosmatemáticos apropiados, que se derivan de la información del proceso a un nivel de diagrama de flujo.

ci6n a gran escala oue ayudan en el análisis de ingeniería, están expuestos en la figura 1. El sistema pued<mark>e verse, co-</mark> mo la construcción de una estructura de bloques. Los elementos esenciales de cualquier sistema de simula

Los bloques del sistema de simulaci6n son:

- a) Modelos.
- b) Algoritmos.
- c) Programa de computadora (Software).
- d) Interfase con el usuario.

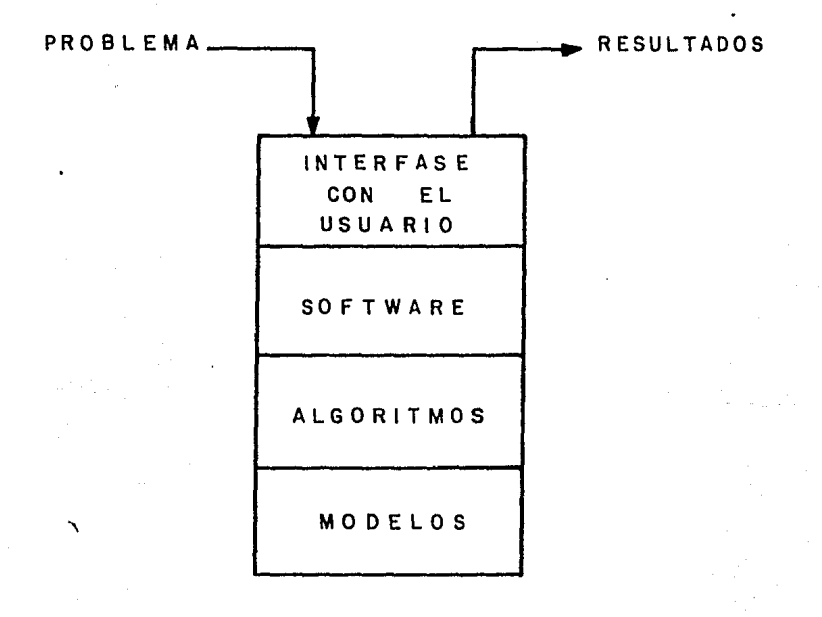

# FIGURA 1- ESTRUCTURA DE BLOQUES DE UN SISTEMA DE SIMULACION PARA EL ANALISIS DE INGENIERIA

#### **MODELOS**

El corazón de un sistema de simulación de procesos, son los modelos de las operaciones unitarias. La estructura delos modelos está expuesta en la figura 2.

Los modelos proveén una serie de relaciones aloebráicas no lineales de la forma:

$$
Variables de Salida = f (Variables, de entrada) \qquad (1)
$$

Las variables de entrada, son las variables de corriente de entrada y los parámetros del modelo (que con las varia bles requeridas para especificar la función de la operaciónunitaria).

Las variables de salida son, las variables de corriente de salida, ejecución y dimensionamiento (tal como los requerimientos de potencia de una bomba o el calor requerido porun calontador), y las variables internas o de retención (tal como las temperaturas de cada etapa, composiciones y valores de Ki en una columna de destilación). Estas variables inter nas son valores intermedios que no se requieren en el diaora ma de flujo, pero son almacenadas para utilizarse como valo-

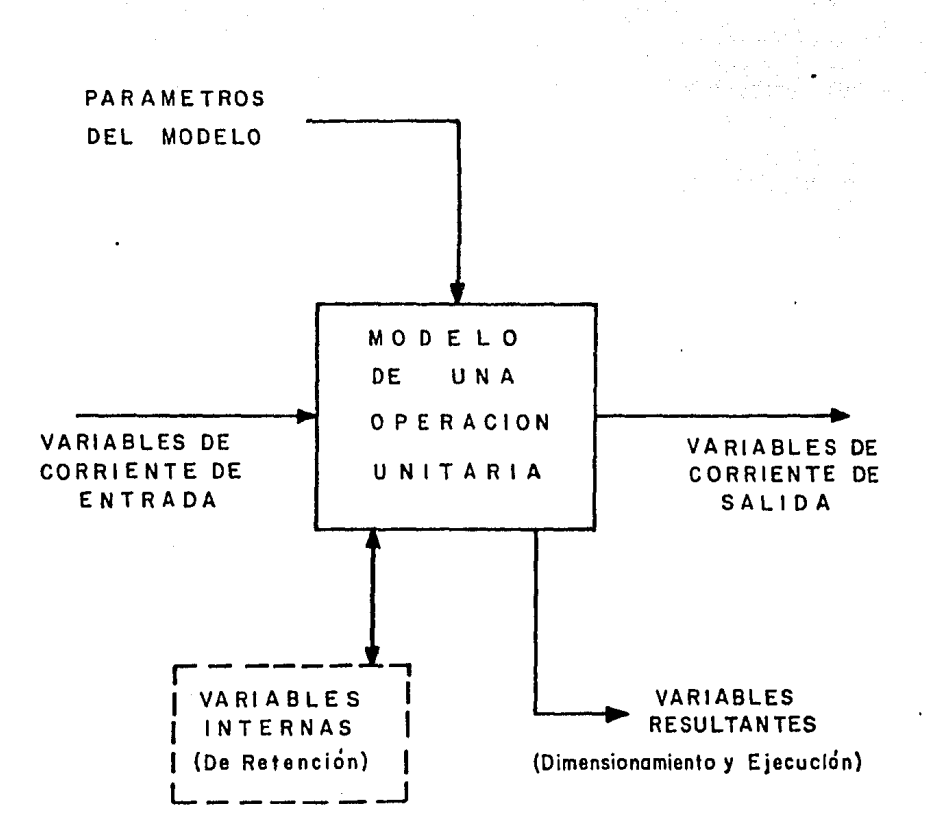

# FIGURA 2.- DIAGRAMA ESQUEMATICO DEL MODELO DE UNA OPERACION UNITARIA

res iniciales en la próxima iteración, si la unidad forma parte de una recirculación.

En el enfoque modular secuencial, los modelos de las u= nidades de proceso son implementados como subrutinas de programación, que calculan las variables de corriente de salida, en función de las variables de corriente de entrada y de los parámetros del modelo. La subrutina llama a un paquete de propiedades físicas, que calcula las propiedades termofísi-cas, tal como entalpias constantes de equilibrio líquido-vapor, densidades, etc.

Funcionalmente el modelo de una operación unitaria, pue de ser expresado como:

$$
F \left( \underline{u}, \underline{x}, \underline{y}, \underline{z}, \underline{r} \right) = 0 \tag{2}
$$

Donde: u = Vector de los parámetros del modelo.

- $x =$  Variables de corriente de entrada.
- $y =$  Variables de corriente de salida.
- $z =$  Variables internas (o de retención).
- $\underline{r}$  = Variables resultantes (ejecución y dimensionamiento).

En la rimulación de un proceso, el número total de ecua

ciones es igual a la suma del número de variables de corrien te de salida, variables internas y variables resultantes. El número de grados de libertad es iqual al número total deparametros del modelo y de las variables de corriente de entrada. El número total de variables generalmente es más -grande que el número de grados de libertad, debido a la gran cantidad de variables internas, por ejemplo; en una columnade destilación las temperaturas de cada etapa. composiciones. entalpias, valores de Ki, densidades, etc., son variables in ternas.

Estas son alcunas combinaciones posibles de los paráme-tros del modelo, que son utilizadas para especificar una ope ración unitaria.

En general, el número total de variables en el modelo -de la operación unitaria deben ser las mismas, para diferentes tipos de especificaciones, pero se clasifican como parámetros del modelo a: las variables de corriente de entrada,variables de corriente de salida, variables internas o varia bles resultantes.

El flujo de información de un sistema de simulación, sepresenta en la figura 3.

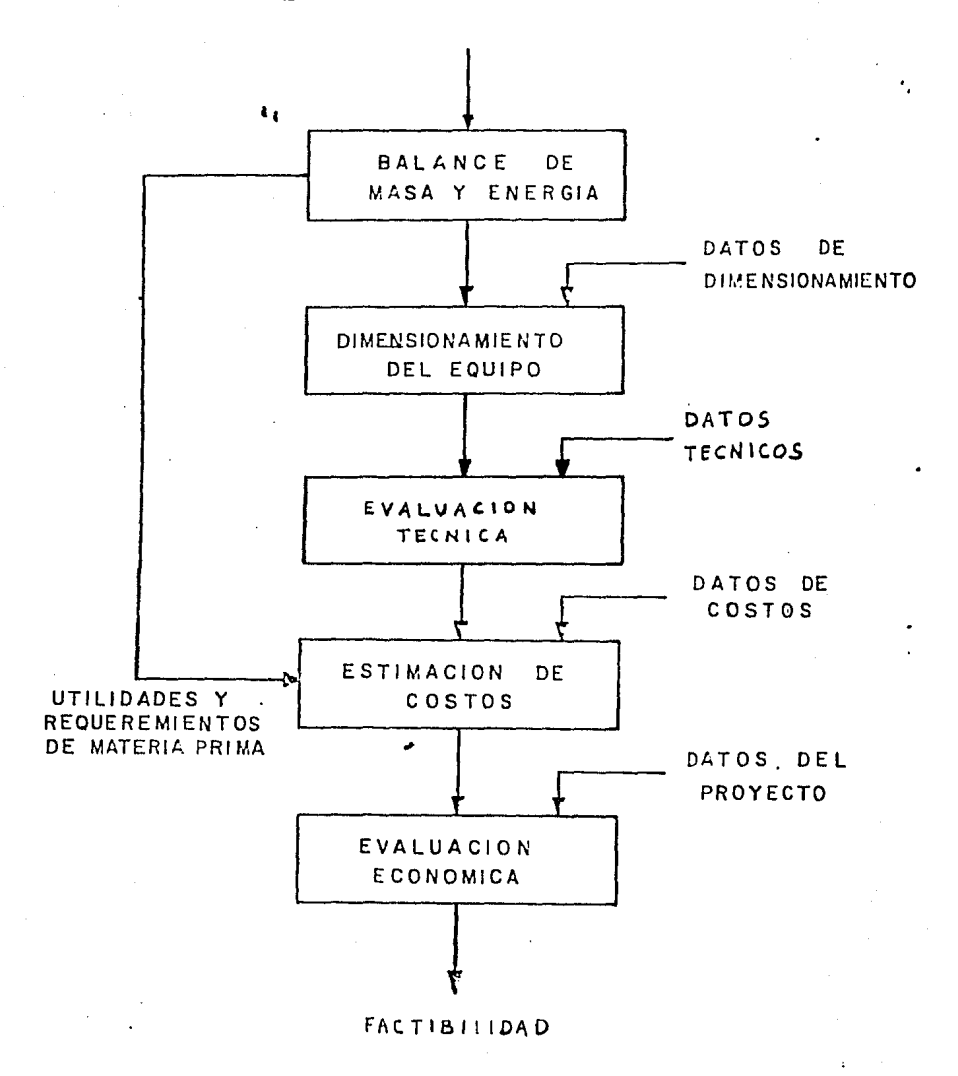

FIGURA 3 .- FLUJO DE INFORMACION EN UN SISTEMA DE **SIMULACION** 

La entrada a la fase de rálrulos del balance de masa  $y$ eneraía, es el diagrama de flujo, definido con suficiente de talle para poder determinar todas las corrientes intermedias y de productos, *y* la unirad ejrrutora para todas las unida- des.

Los resultados del balance de masa y energía, aumentancon la cantidad de datos que proveé la entrada del tamaño -del equipo; como ejemplos de la cantidad de datos, se incluyen, el supuesto factor de ensuriamiento de un camhiador decalor o los gastos de vapor permisible en una columna.

Si el tamaño del equipo es utilizado para definir el -diagrama de flujo; entonces el dimensionamiento del mismo biene a ser un cálculo trivial. Si las especificaciones rea lizadas son utilizadas para definir el diagrama de flujo; en tonces el balance de masa y energía es relativamente fácil, $$ pero el dimensionamiento es más difíril.

La estimación del costo, requiere como entrada el tamafio del equipo, materiales de construcción y otros datos nece sarios para determinar la inversión. Las utilidades, materia prima, mano de obra, mantenimiento y otros requerimien tos son necesarios para determinar el costo de manufactura. Datos de costo, tales como, coeficientes de correlación de costos e Índices de inflación, también deben ser provistos por el usuario en forma de un hanco de datos.

Finalmente, la evaluación técnica-económica, es la asociación de costos, tanto fijos como variables a un esquema de proceso, y que permite valorar su factibilidad,

Antes de concluir la disrusión de los modelos, es necesario hacer alqunas observaciones generales:

- 1.- Lo descrito anteriormente es necesario, para obtc- ncr un mejor entendimiento de un proceso para beneficio del modelo.
- 2.- En la mayoría de los modelos están expuestas las im plicaciones o postulados acerca del proceso; un mo delo del sistema de simulación checa la consisten- cia de los postulados.
- 3.- Cuando se modela detalladamente, es más realista la evolución del proceso.
- 4.- El mayor beneficio de los modelos. está en la con-sistencia de las evaluaciones, y además como una he rramienta en las comunicariones. El usuario de unsistema de simulación puede obtener cualquier resul tado que desee, en forma de un manual de evaluaci6n, ajustando creativamente los postulados, pero estospueden ser explícitos y los resultados deben ser  $$ consistentes con todos los postulados.

#### **ALGORITMOS**

El problema matemático primario que es resuelto en la simulación a estado estacionario, es la colución de grandessistemas de ecuaciones alochráicas no lineales. Sargent -(1980) describe algunos métodos generales para la rolución de sistema de ecuaciones no lineales.

El punto principal en la simulación a estado estacionario es al diagrama de bloques del modelo, que especifica todas las ecuaciones que deben ser resueltas. Para la solu -ción de éstos sistemas de ecuaciones, han sido propuestos -tres enfoques que son:

1.- Enfoque modular secuencial. 2.- Enfoque orientado a ecuaciones. 3.- Enfoque modular simultáneo o de doble rompimiento.

A continuación se da una breve descripción de cada uno.

#### MODULAR SECUENCIAL

El término MODULAR SECUENCIAL, fué utilizado por Wester berg (1979) para describir el enfoque que es usado hoy, esen cialmente por todos los simuladores industriales. En ente enfocue se desarrolla una rubrutina para rada tipo de bloque, que calculan las variables de corriente de salida en función de las variables de corriente de entrada y los parámetros  $$ del bloque. Las rutinas son llamarlas después, para simulare! proceso.

Las corrientes de recirculación, son cortadas y llevadas a convergencia por un proceso iterativo. Estimaciones iniciales, de estas variables reben ser proporcionadas (Porel usuario o automáticamente). Lar esperificariones (Res - tricciones) también son resueltas iterativamente.

Para poder resolver un diagrama de flujo por medio delenfoque modular secuencial, es necesario llevar a cabo la partición del diagrama de flujo, seleccionar la corriente aromper, unir los cálculos y determinar la secuencia de cálcu lo.

Un ingeniero de proceso puede realizar fácilmente los pasos de partiri6n, rompimiento, unión y determinación de la secuencia computacional, inspeccionado el diagrama de flujo, cuando éste no sea muy complicado. Para muchos simulañores, por ejemplo; el de Flowtran (Rosen y Pauls, 1977), el usua-rio suministra como entrada a la secuencia computacional.

Para la partición, el alooritmo de Sargent y Westerberg (1964), o en una forma modificada y descubierta independientemente, el de Tarjan (1972), son muy eficientes y efectivos.

Para la selección de las variables a romper, el algorit mo desarrollado por Motard y Westerberg (1977), proveén un criterio apropiado. Una vez que las uniones han sido determinadas, la secuencia de cálculo es l'evada a cabo.

Para la convergencia de las corrientes de recirculación, el alcoritmo de Wegstein (1958), ha sido el mejor para la si mulación modular secuencial por casi 20 años: aunque este al goritmo descuida la interacción entre las variables de las corrientes a romper.

Las especificaciones son resueltas por cualquier técnica pare la solución de ecuaciones algebráicas no lineales, tal como el método de la secante; aunque recientemente se es tán utilizando métodos como el de Newton, para resolver simultáneamente las corrientes de recirculación y las especifi caciones.

### METODOS ORIENTADOS A ECUACIONES

La idea básica de estos métodos, es simplemente la co-lección de todas las ecuaciones que describen el diagrama de fluio y resolverlas como un sistema de ecuariones algebrái--

cas no lineales.

Matemáticamente el problema se puede representar como:

Resolver 
$$
\underline{F} (x, \underline{u}) = 0
$$
 (3)

Donde:  $x =$  Vector de variables de estado (dependientes) u = Vector de variables de decisión (independien  $tes$ ).

Las variables de decisión generalmente incluyen a todos los parámetros del blocue y a las variables de corriente dealimentación; las variables de estado, incluyen a todas lasvariables de corriente intermedias y de productos, variables internas y variables resultantes.

Los métodos orientados a ecuaciones, se utilizan extensivamente en modelos de operaciones unitarias individuales.

El algoritmo de Naphtali-Sandholm (1971), para cálculos de destilación fué una de las primeras aplicaciones del algo ritmo de solución de ecuaciones, y que son utilizados hoy en día para destilación.

El punto de partida para los métodos orientados a ecuaciones, es la partición del diadrama de flujo; no obstante,en lugar de utilizar las subrutinas para calcular las variables de salida como una función de las variables de entrada; los simuladores orientados a equaciones necesitan de proce-dimientos que generen y representen las ecuaciones para cada bloque, que son alimentadas a un eficiente procedimiento desolución de ecuaciones.

En resumen, los algoritmos de solución de ecuaciones,son utilizados para modelar tipos individuales de equipo, pa ra resolver sistemas de simulación que involucran colecciones homogéneas de unidades (tal como columnas de destilación o cambiadores de calor), y que están siendo estudiados en -sistemas prototipo para resolver un sistema de simulación qe neral.

### ALGORITMOS DE DOBLE ROMPIMIENTO

Aunque los métodos de solución de ecuaciones ofrecen -una rápida convergencia y formulación natural de los problemas de diseño, ellos tienen tres grandes desventajas; primero necesitan buenos valores iniciales; segundo, no toman encuenta las ventajas y la gran inversión utilizada en el desa rrollo de los modelos de operaciones unitarias, basados en el enfoque modular secuencial; y tercero, cuando hay un e rror de cálculo y no converge; es difícil para el usuario -diagnosticar el problema.

 $-22$ 

Esta es otra clase de métodos, llamados por Rosen (1980) de doble rompimiento que superan las desventajas de los métodos de solución de ecuariones, ya our se antiripan a muchas de estas desventajas. La idea básica de este enfoque, está expuesta en la fiaura 4.

En este enfoaue se utilizan los dos tipos de modelos: Rigurosos y Simples.

Los modelos rigurosos, son los modelos de operaciones unitarias tradicionales, que se utilizan en la simulación modu lar secuencial; sin embargo, son utilizados para determinar  $$ los parámetros en los modelos simples que son representados como ecuaciones.

Los modelos simples se resuelven por medio de cualquiertécnica eficiente de solución de ecuaciones. para determinartodas las variables de corriente que admiten los modelos rigu rosos que son llamados otra vez. Los modelos simples puedenser modelos lineales cuyos coeficientes son determinados porperturbación numérica de los modelos rigurosos, que están enforma de ecuariones; sin embargo tienen muy pocas variables internas en comparación con las de los modelos ridurosos.

En un modelo lineal, las variables de estado son las va-

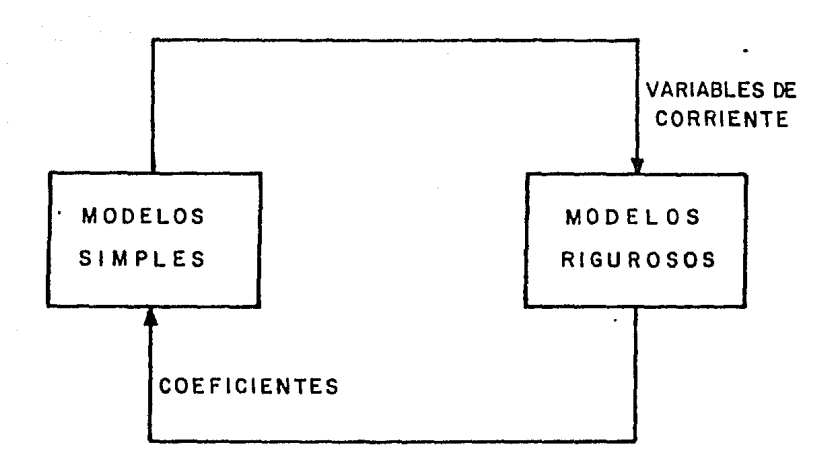

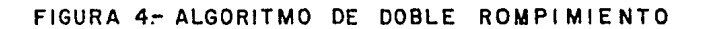

riables de corriente de salida. Los modelos simples, sea -lineal o no lineal, alqunas veces son referidos como modelos reducidos, ya que involucran muy pocas variables.

El enfoque de doble rompimiento tradicional, es llamado modular simultáneo (Westerberg 1979), porque éste usa los mo delos modulares tradicionales, ya que son resueltos simul -táneamente para todas las variables de corriente.

Este enfoque toma la ventaja de la existencia del modular secuencial, particularmente tiene toda la estructura heu rística para promover valores iniciales y para manejar casos especiales. Estos algoritmos proveén valores iniciales, para el enfoque modular seruencial,

El enfoque de doble rompimiento, es considerado en realidad como otro método de convergencia que es utilizado como una alternativa para el enfoque modular secuencial.

#### SOFTWARE

El software de un sistema de simulac16n, incluye todoslos requerimientos para implementar los algoritmos a una com putadora y a sistemas en operación.

Las ediciones a ser ronsideradas en el desarrollo de un

buen software incluyen:

Al programa y arouitectura del sistema, estructuras dedatos, interfase con el sistema de archivo. código computa-cional y la documentación del sistema.

Estas son cinco etapas en el ciclo de vida de cualouier programa de computo a gran escala:

- 1) Definición.
- 2) Diseño.
- 3) Implementación.
- 4) Prueba.
- 5) Distribuci6n.

- La primera etapa es la DEFINICION de las especificaciones funcionales o criterios de diseño, que nos dice cuál esel sistema a utilizar pero, no indican como. Las especifica ciones funcionales contestan prequntas tales como:

- $i$  Cuáles modelos de ingeniería deben ser incluidos?
- $l$  Qué tipos de análisis deben ser realizados?
- $\ell$  Qué características de la interfase con el usuario -son importantes?
- $l$  Cuáles son los requerimientos para interaccionar conla computadora y el sistema en operación?

- La siguiente etapa es el DISEÑO del sistema, que especifica como se deben hallar los requerimientos funcionales.

En esta etapa se toman las decisiones del programa a con. siderar, la arquitectura del sistema, estructura de datos, interfase con el sistema de archivo y selecci6n del lenguaje de programaci6n.

El diseño del sistema es un proceso de síntesis en donde las alternativas que se requieren son consideradas y evaluadas.

Un método para el diseño del sistema conocido como diseño estructurado, incluye una notarión y terminología para -describir el diseño del sistema; las técnicas de análisis pa ra evaluarlo, guías para un buen diseño y un proceso en el cual el diseño es sistemáticamente revisado. mejorado y expresado con gran detalle,

- Una vez que el diseño es completado, inicia la etapa-de IMPLEMENTACION, que es el proceso de translación del dise no del sistema dentro del c6digo computacional.

El lenquaje de programac16n, puede ser seleccionado, siéste no es parte del diseño del sistema.

- La cuarta etapa es la de PRUEBA. Que es una de las --

más costosas y que consumen mas tiempo en el ciclo de vida.

En esta etapa los programas de computadora a gran escala en sistemas de simulación (O para rualquier otro propósito), deben ser confiables, libres de fallas y además que los usuarios manejen y tengan confianza en los resultados obteni dos.

- La etapa final en la vida del sistema, es la fase de -DISTRIBUCION, en donde el programa es utilizado continuamente para resolver problemas reales, en base a la producci6n. Las estrategias para mantenimiento y mejoramiento del sistema, entrenamiento y consulta de usuarios, también son importantes.

### INTERFASE CON EL USUARIO

La interfase con el usuario *es* la ventana por la cual el usuario revisa el sistema, incluyendose el lenguaje de entra da u otras medidas por medio de las cuales el usuario puedadescribir su o sus problemas. También se incluyen los repor tes de salida, que es donde se presentan los resultados.

Las características más importantes que debe tener la in terfase con el usuario, *se* enlistan a continuaci6n:

- 1.- Debe tener un formato libre.
- 2.- Debe estar organizado por medio de párrafos, oracio nes y palabras.
- 3.- Debe permitir diferentes tipos de entrada:
	- a) Por claves  $6$
	- b) posicional.
- 4.- Debe proporcionar valores automáticamente cuando se necesiten.
- $5 E1$  usuario debe proporcionar qlobalmente las unidades de entrada y salida, dentro de un párrafo o para datos en forma individual.
- $6. -$  El usuario debe especificar los datos de entrada  $$ por componentes, corrientes, bloques y algunos o -tros catos del modelo.
- 7.- Debe proporcionar al usuario una forma recomendada*de* introducir los datos.
- 8.- El usuario debe tener acceso a cualquier variable del modelo, y además pueda hacer cualquier fransfor mación por medio de proposiciones fortran.
- 9.- El usuario debe documentarse con el lenquaje.
- 10.- La descripción del diagrama de flujo de proceso esindependiente del esquema de convergencia.

Muchos de los requerimientos de la interfase con el usua rio, están en conflicto y deben ser tratados con destreza pa

ra que sean fáciles de usar, flexibles y además fáciles de aprender.

### REQUERIMIENTOS DE UN SISTEMA DE SIMULACION

Los programas de computación han sido desarrollados por grandes compañias químicas, petroleras y de la construcciónpara la simulación de orocesos a estado estacionario, por me dio de los diagramas de flujo. Un gran número de éstos programas de la Primera Generaci6n fueron desarrollados a fines de los 19SO•s y principios de los 1960•s. El desarrollo delos programas de la Sequndá Generaci6n comienza a finales de los l960•s.

En las tablas 1 y 2, se enlistan las principales dife-rencias entre los programas de la 1a. y 2a. generación.

Esta interesante información, fué dirigida por Evans et al, que describe a la primera generación, y por Motard et al, que resume el reciente trabajo de la simulación de procesos. Los términos primera y segunda generación son utilizados enel aspecto evolutivo.

Debido a las limitaciones de los proqramas de la 1a. y-

#### T A B L A 1

# PRIMERA GENERACION DE SIMULADORES

- 1.- De 1 a 5 años-hombre para desarrollarlos.
- 2.- Costo menor a \$200,000.00
- 3.- La simulación es llevada a cabo de la internreta -ci6n y descripci6n del proceso.
- 4.- Capacidad muy limitada de propiedades físicas.
- S.- Archivo limitado de subrutinas de las operacjones unitarias.
- 6.- Las subrutinas de nuevas operaciones unitarias, sólo pueden ser adicionadas por el programador delsistema.
- 7.- Solo es capaz de realizar la simulaci6n.
- 8.- La convergencia de las recirculaciones, es generalmente por substitución directa.

ı

## T A 8 L A 2

## SEGUNDA GENERACION DE SIMULADORES

- 1.- De 20 a 60 años-hombre para desarrollarlos.
- 2.- Costo menor de \$1 <sup>1</sup> 000,000.00
- 3.- La simulación es llevada a cabo por la ejecución de un programa de fortran.
- 4.- Extenso banco de datos de informaci6n de propiera- des físicas.
- 5.- Extenso archivo de subrutinas de operaciones unitarias.
- 6.- Las subrutinas nuevas de operaciones unitarias pueden ser adicionadas por el usuario.
- 7.- Con habilidad para resolver el problema de diseño por medio de la simulación.
- B.- Técnicas sofisticadas para la convergencia de las recirculaciones.
- 9.- Limitados a sistemas vapor-líquido.
2a. generación, una Tercera Generación de sistemas de simula ción, puede ser necesaria para resolver los problemas de ingeniería de procesos de los 80's.

En la tabla 3 se enlistan los requerimientos de los pro oramas de la 3a, deneración.

Nuestra habilidad incenieril nara desarrollar procesosmás eficientes, se ve limitada por los requerimientos para poder llevar a cabo la evaluación de las alternativas del -diagrama de flujo.

Por lo que es necesario un eficiente sistema de simulación, tal como el expuesto en la figura 5, para llevar a cabo el análisis de sistemas de procesos que permitan a los in genieros de proceso evaluar más configuraciones del proceso.

Los problemas que con mayor frecuencia se presentan, yque son un desafío para poder iniciar la planeación de un sistema de simulación y que son capaces de realizarse del análisis de diagrama de flujo: se enlistan a continuación:

- 1.- Simulación a estado estacionario: halance de masa y eneroia para determinar los valores de las varia == bles de corriente de proceso.
- 2.- Tamaño del equipo: dimensionamiento y parámetros de ejecución de las unidades del proceso.
- 3.- Evaluación económica: capital invertido, costo de manufactura y análisis de ganancias.
- 4.- Simulación a estado no estacionario: procesos dinámicos para arrancar, parar y el control del proceso y en casos de emergencia.
- 5.- Eficiencia de energía: realización de los balancesde energía, termodinámicamente.

La figura 6, resume los pasos involucrados en la concep ción de un proceso nuevo, para que pueda arrancar y operar.

Los bloques obscuros representan los pasos en donde lacomputadora debe asistir.

La computadora sirve como se había mencionado anteriormente, como una herramienta que permite al usuario refinar su conocimiento en cuanto al proceso por análisis interactivo.

Los tipos de análisis expuestos en la figura anterior,pueden ser asistidos por un sistema de simulación que permita cerrar la interacción entre el usuario y la computadora.

#### T A B L A 3

## TERCERA GENERACION DE SIMULADORES

- 1.~ El sistema debe permitir análisis de diagrama de ~ flujo con diferentes tipos de corrientes; incluyendose a las corrientes líquido-vapor, las que conten gan sólidos, multifase, corrientes s6lido-líquido~ vapor, corrientes de energía y de información.
- 2.- La descripción del diagrama de flujo, debe ser inde pendiente de los programas de análisis.
- 3.- El sistema debe aceptar diagramas de flujo a dife rentes niveles de detalle: simples, detallados y -muy detallados.
- $4$  $\leftarrow$  El sistema debe ser extenso y capaz de ser modifica do.
- s.- El sistema debe ser fácil *de* entender por el usua- rio, esto es, que esté bien documentado y diseñado.
- 6.- El sistema debe ser accesible para el usuario.
- 7.- El sistema debe ser adaptable a diferentes tipos de computadoras.
- 8.- El usuario debe ser capaz de suministrar los datosde entrada en una forma conversacional; ya que esto facilitaría la interpretación de los resultados.
- 9.- Costo mayor a \$5'000,000.00
- 10.- De 2 6 años-hombre para desarrollarlos en un lapso de 3 a 5 años, para poder terminarlos.

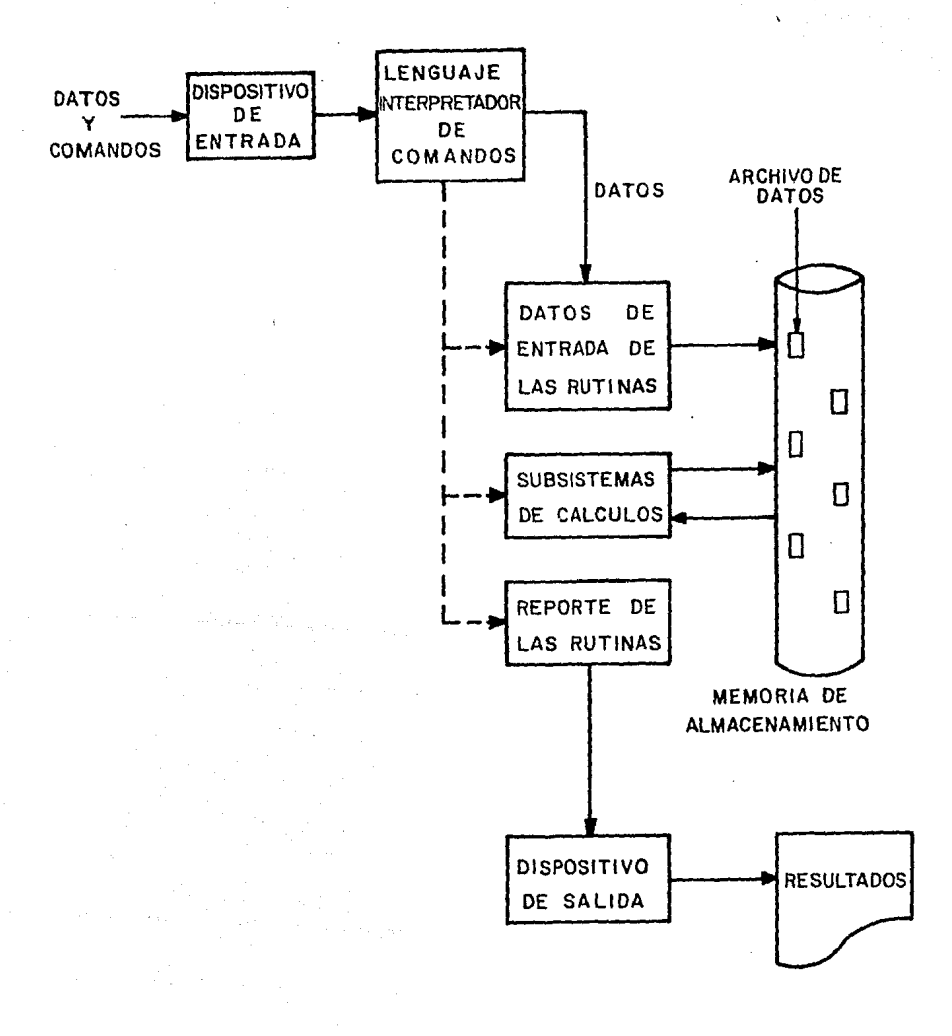

FIGURA 5- FLUJO DE INFORMACION EN UN SISTEMA DE SIMULACION

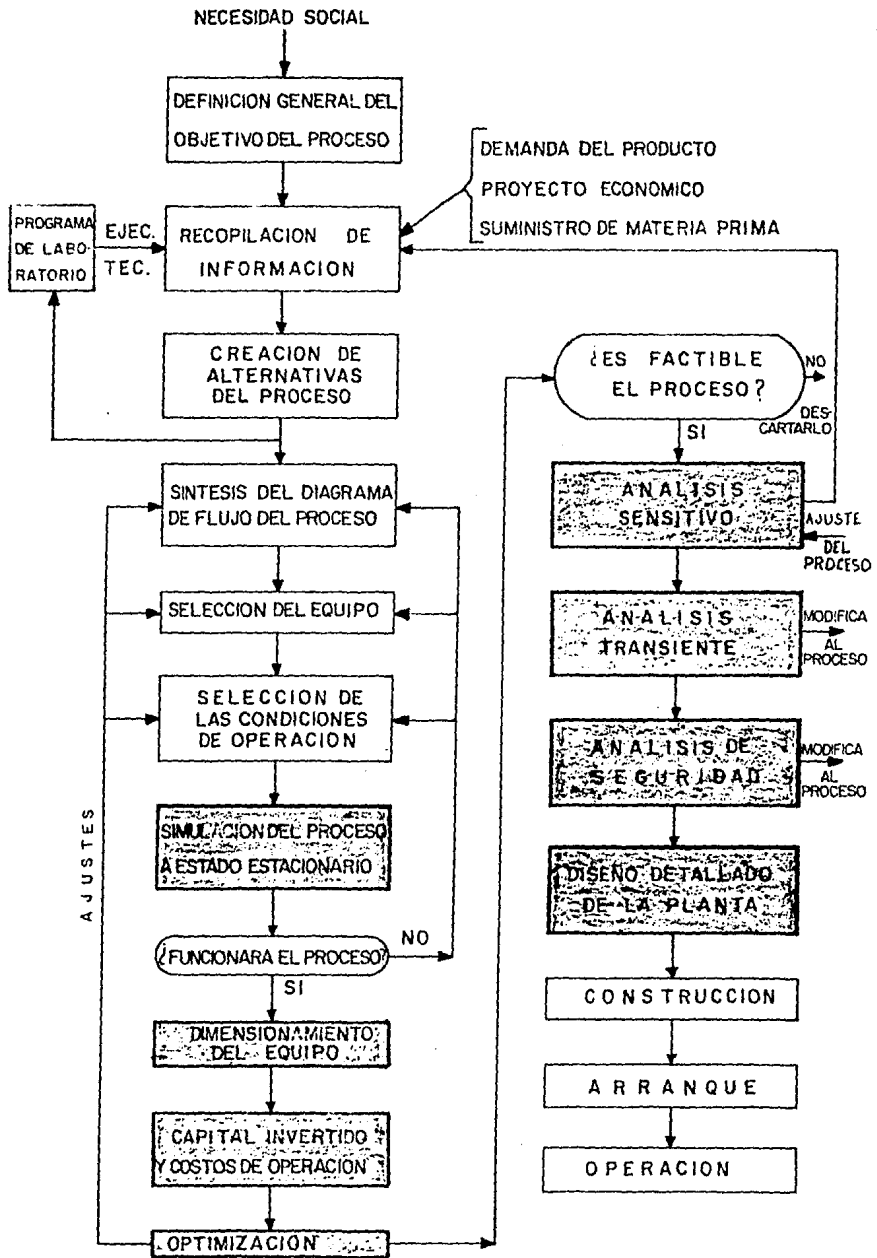

FIGURA, 6- ETAPAS QUE INTERVIENEN EN EL DESARROLLO DE UN NUEVO PROCESO

#### CAFITULO III

#### **DESCRIPCION**  $D E L$ PROCESO PLANTA METANOL I

#### DESCRIPCION DEL PROCESO DE LA PLANTA METANOL I

La planta en estudio, está diseñada para la producci6n de metanol, y se divide en las siguientes seccioness

#### - PURIFICACION DE GAS NATURAL

El gas natural proveniente del gasoducto, pasa a la caseta de medición y de allí a unos separadores de sólidos y a un separador de líquidos donde se retienen todos los líqui-dos que pudiera traer; al salir del separador se le controla la presión por medio de una válvula de control; al salir del control, una parte del gas sale como combustible (hacia el reformador y a la sección de compresión), y otra parte entra a la planta como gas de proceso.

El gas de proceso pasa a unos eliminadores de azufre, donde se elimina el ácido sulfhídrico (H<sub>2</sub>S), y los compues-tos orgánicos de azufre, tales romo merraptanos (R-HS), y -sulfuro de carbonilo (COS), absorbiendore en el catalizadorde carbón activado que contiene un gran porcentaje de óxidos metálicos.

El gas natural ya desulfurizado que sale del eliminador, debe contener, ruando más 1 ppm de azufre, ya que éste es un

veneno para el catalizador del reformador. Una· vez que se ha saturano uno *ne* los eliminadores rebe reqenerarse.

El gas natural, pasa después a través de un filtro de carbón, donde se elimina el polvo de carbón, que pudiera haber arrastrado, pasando después por una válvula de control de flujo. Al salir de ahí, se mezcla con una corriente de bióxido de carbono (CO<sub>2</sub>), recirrulado de la sección de com-presión y un poco antes de entrar al ralentador reformador.se le une una corriente de vapor recalentado.

#### - REFORMACION

La mezcla de gas natural, CO<sub>2</sub> y vapor es calentada en la sección de convección del reformador, hasta una temperatu ra de 425<sup>0</sup>C antes de entrar a la serción de radiación dondeestán localizados los tubos de catalizador del reformador.

El precalentamiento se hace con la finalidad de aprobechar al máximo el lecho catalítico.

El reformador, es un horno de tiro inducido, con catali zador de niquel en los tubos catalíticos, siendo el combusti ble de éste, gas natural.

Este horno de reformación tiene 2 recciones: Convec --

ci6n y Radiaci6n.

En la sección de convección se encuentran dispuestos va rios serpentines, los cuales tienen la siguiente funci6n:

Sobrecalentamiento de agua para producci6n de vapor, precalentamiento de la alimentación, precalentamiento del agua de alimentaci6n a la caldera y sobrecalentamiento de vapor.

La zona de radiación contiene los tubos empacados con el catalizador de niquel, donde se lleva a cabo la reforma-ci6n.

Las principales reacciones químicas que ocurren dentrode los tubos catalíticos son:

 $CH_4$  + H<sub>2</sub>O + calor  $\longrightarrow$  CO + 3H<sub>2</sub> (Endotérmica) (4)  $\overline{CO}$  + H<sub>2</sub>O ----------p  $\overline{CO}$ <sub>2</sub> + H<sub>2</sub> + calor (Exotérmica) (S)

Reacciones similares a la primera pueden ocurrir con - hidrocarburos de alto peso molecular.

La reformación del metano comienza aproximadamente a --6000c; aunque hidrocarburos superiores reaccionan a temperaturas mAs bajas.

Las reacciones se llevan a rabo con un exceso de vapor. El calor absorbido por la primera reacción, es mucho mayor que la que libera la segunda reacción, por lo cual el proceso es endotérmico, por lo que hay que suministrar calor pormedio de los quemadores, para poder llevar a cabo la reforma ci6n.

Parà contrarrestar la segunda reacción, se hace la adición de  $CO<sub>2</sub>$ , para desplazarla hacia la izquierda, teniendo mayor producci6n de co.

El gas reformado al salir de la cama catalítica, pasa a la línea de transfer aproximadamente a 865 $^{\circ}$ c, el calor que trae este gas, es aproverhaño para la producci6n de vapor, en un generador de vapor (mediante sifón térmico); el gas ala salida de este generador, toma 2 caminos; como qas a proceso y como gas a mutación.

El gas reformado a proceso es enfriado mediante agua,  $$ en un intercambiador hasta una temperatura de 38<sup>0</sup>C, despuésde este enfriador, se hace pasar a un separador de condensado para recuperarlo; el qas libre de condensado entra a la secci6n de compresión.

#### **COMPRESTON**

Para la compresión de este gas, se cuenta con 3 máqui nas compresoras oue trabajan en paralelo, cada una cuenta con cinco pasos de rompresión y son del tipo reciprocante yde servicio múltiple, cuenta también con un cilindro para comprimir el CO<sub>2</sub> que se recircula al reformador, y otro ci lindro para el cas de recirculación de la sección de conversión.

La finalidad de ésta sección, es la de transferir el  $$ gas y presionarlo de 2.7 a 360 Kg/cm<sup>2</sup>, donde se necesita ésta presión para la conversi6n de metanol.

La presión del qas a la succión de los dos primeros pasos, es controlada por medio de una válvula de control.

El gas es succionado por el primer paso de compresión,siendo descargado a través de un enfriador de entre paso y  $$ luego a un separador de líquidos para ser succionado por elsegundo paso de compresión, común para las tres máquinas, pa sando luego a través de un enfriador y a un separador de líquidos, para luego dirigirse a la torre absorbedora.

# - PURIPICACION DEL GAS DE SINTESIS

El gas que sale del segundo paro de compresión, pasa a la torre absorbedora; la función de esta torre es reducirla concentración del CO<sub>2</sub>, en el das de síntesis de metanol.

En la torre se absorbe el  $CO_{2}$ , por medio de una solución diluida de monoetanolamina.

La absorción de M.E.A., eliminará el CO<sub>2</sub> de la corriente de gas, lo más bajo posible.

Como en la sección de amina, el ciclo es cerrado, estatorre cuenta además con una torre regeneradora, donde se lle va a cabo la desorción por medio de calor.

El gas de síntesis después de la absorci6n, es pasado a través de un separador de condensado, y de ahí al tercer paso de compresión, común para las tres compresoras del gas de síntesis.

Este gas es succionado por el tercer paso de compresión y descargado a un enfriador de entre paso y luego a un separador de condensado, para después ser succionado por el cuar to paso de compresión y descargando a un enfriador y separa45

dor, succionandolo a éste el quinto paso, descarnando el gas a un cabezal común para las tres máquinas.

Este gas, que sale a una presión de 360 Kg/cm<sup>2</sup> del quin to paso de compresión, es enfriado posteriormente en un intercambiador, después el gas de síntesis es alimentado al -reactor.

#### - CONVERSION DE METANOL

Al gas de síntesis, se le une la corriente de CO<sub>2</sub>, quebiene del compresor de recirculación, ambas corrientes son enviadas a la síntesis de metanol.

La síntesis de metanol requiere una mezcla de hidrógeno (H<sub>2</sub>) y monóxido de carbono (CO), con una relación mínima teó rica de 2/1, y debe tener una concentración muy baja de  $CO_2$ , ya que éste es un veneno del catalizador del convertidor.

Ya que el gas de síntesis debe de estar libre de aceite y líquidos, éste se hace pasar a través de un filtro; des -pués el gas toma dos caminos.

Una de las corrientes es la principal, que entra en la parte superior del convertidor y la otra corriente entra por la parte inferior del mismo y se utiliza como tiro frío.

El flujo principal, después de entrar al convertidor se dirige hacia abajo, por una sección anular; entre la envol vente y la canasta del catalizador, ésto ayuda a remover elcalor de la canasta y a su vez calienta la carga del reci  $$ piente. Posteriormente, el gas se mezcla con el tiro frío y pasan a un cabezal medio, para luego pasar por el interior de unos tubos concéntricos, recibiendose en un cabezal superior de la sección media, después suben a través de una resistencia aléctrica que proporciona el calentamiento inicial.

Después del calentamiento, los gases pasan a través delas camas con catalizador de 6xidos de Zn y Cr; en éstas camas se lleva a cabo la reacción a 380 $^{\circ}$ C y 360 Kg/čm $^{2}$ , que -son las condiciones para la conversión de metano!.

El catalizador del convertidor para la síntesis de meta nol, es una mezcla de óxidos de Zinc y Cromo, seleccionado por los resultados satisfactorios oue se han obtenido.

Este catalizador es especial para la reacción del metanol, resistente a los envenenamientos y a los deterioros físicos.

Los principales venenos del catalizador son el oxígeno, azufre, vapor de agua y carbonilos de hierro.

Las principales reacciones que se llevan a cabo en el  $$ convertidor son:

$$
H_2 + CO \qquad \longrightarrow \qquad HCHO \tag{6}
$$

$$
HCHO + CO \longrightarrow CH_3OH
$$
 (7)

$$
CH_3OH + H_2 \longrightarrow CH_4 + H_2O \qquad (8)
$$

 $CH_3OH + CO$   $CO_2 + H_2$  (9)

Debido a que en la síntesis, las reacciones son exotérmicas, y generan grandes cantidades de calor, éste se distri buye uniformemente en el convertidor, y es por ello que se tiene el arreglo antes mencionado del mismo.

Aunque éste catalizador es selectivo para la reacción  $\sim$ del metanol, son posibles otras reacciones secundarias.

Al salir los gases de metanol del convertidor, éstos se hacen pasar a través de un camhiador, ñonde se enfrían de 165°C, que es su temperatura de salida, hasta 48°C aproximadamente, donde el metanol gaseoso se condensa como líquido,- éste se hace pasar a un separador de metanol.

En éste separador, los componentes líquidos se separande los gases no convertidos e incondensables.

Los gases que no se convirtieron en el reactor, son enviados como recirculación, siendo recomprimidos y enviados al convertidor.

El metanol que sale del separador, está constituido deuna porción líquida y otra qaseosa, siendo pasado éste a latorre absorbedora de metanol, donde se le adiciona agua de diluci6n; la combinac16n del agua utilizada para lavar los gases y el metanol, constituyen el metanol crudo, con una pu reza de 56%; en donde el flujo de agua es una función de ésta pureza.

Los gases incondensables (CO, H<sub>2</sub>, CH<sub>4</sub> y CO<sub>2</sub>) que no son absorbidos por el agua, se envían al desfogue general.

El metanol crudo que sale por el fondo de la torre ah- sorbedora de metanol, es enviado a un tanque de almacenamien to de metanol crudo, para posteriormente pasarlo a la sec -ci6n de destilación.

#### - PURIFICACION DEL METANOL CRUDO

En la sección de destilación, el metanol crudo es suc-cionado del tanque de almacenamiento, por medio de una bomba hacia unos intercambiadores, entrando por la parte superior. donde se eliminan principalmente las metilaminas.

El metanol libre de éstas impurezas, pasa a la torre == despuntadora, en donde se separan, CH<sub>4</sub>, CH<sub>3</sub>OCH<sub>3</sub>, H<sub>2</sub>, CO, los cuales salen por la parte superior de la torre, pasandoa un enfriador y posteriormente separados en un acumulador;los qases son venteados a la atm6sfera.

f.l condensado del acumulador, es reflujado a la torre despuntadora.

Para mantener la temperatura en el fondo de la torre -despuntadora, se tiene un rehervidor, cuyo medio de calentamiento es vapor de baja presl6n.

## - PURIFICACION DE METANOL REFINADO

El metanol despuntado, que sale por el fondo de la torre despuntadora, es succionado por medio de una bomba hacia la torre refinadora.

Los vapores de metanol que salen del domo de esta torre. se pasan a un condensador y posteriormente a un acumulador de metanol puro.

 $\mathcal{N}^{\mathcal{A}}$  .

El metanol puro, es succionado por una bomba, en dondeuna parte de éste es enviado como refluio. y el resto se pasa a través de un enfriador, para posteriormente enviarse -éste a los tanques de almacenamiento de metanol puro.

El líquido que queda en el fondo de la torre de metanol refinado, se envía hacia un recalentador, con el fin de mane tener la temperatura en el fondo de la misma.

El metanol puro, deberá tener las características y especificaciones que se mencionan en el apéndice A.

#### CAPITULO IV

SIMULACION DEL **PROCESO** PLANTA DE METANOL

# DESCRIPCION DE LOS MODELOS DEL PROCESO

El diagrama de flujo del proceso de metanol, se presenta en la figura 7, y descrito en el capítulo anterior; fué mode lado utilizando el sistema "SGP/ZAR" (SISTEMA GENERAL DE -PROCESOS/ZARAÇOZA); siendo éste sistema, un programa de simu laci6n modular de diagramas de flujo.

SGP/ZAR, es una versión modificada del sistema CHESS --(SISTEMA DE INGENIERIA QUIMICA).

El diagrama de flujo de informaci6n para la simulaci6ndel proceso con SGP/ZAR, está expuesto en la figura 8.

Los nombres de los m6dulos utilizados por SGP/ZAR, para la s1mulac16n del proceso y sus funciones, se presentan en la tabla 4.

M6dulos estándares de equipo, fueron utilizados por SGP/ZAR para la simulaci6n del proceso, tales como intercambiadores, separadores, compresores, etc., sin embargo se desarrollaron otros módulos de equipo utilizados en el proceso de metano!, tales como el reformador metano-vapor, calenta dor rehervidor de desechos, rehervidor calentador del agua de alimentación, convertidor de metanol y condensador par --

53

cial.

SGP/ZAR, no tiene módulos que simulen la operación de los equipos antes mencionados, pero se desarrollaron subruti nas para la simulación de los mismos y que fueron utilizadas por SGP/ZAR para el modelado del proceso de metanol.

Para la simulación del proceso, fué necesario adicionar dos módulos; el primero, un módulo de soporte, que calcula el calor de reacción a la presión y temperatura del sistemareaccionante y la constante de equilibrio químico a la tempe ratura de reacción.

El segundo, un módulo que regula la temperatura de la mezcla de reacción que entra en cada lecho catalítico del convertidor de metanol para ajustar la cantidad de gas de -apagado,

Los módulos que fueron desarrollados junto con los dosmódulos adicionados para la r.imulaci6n del proceso de meta- nol se describen a continuación.

ង្ហ

## Reformador

Convertidor de Metanol

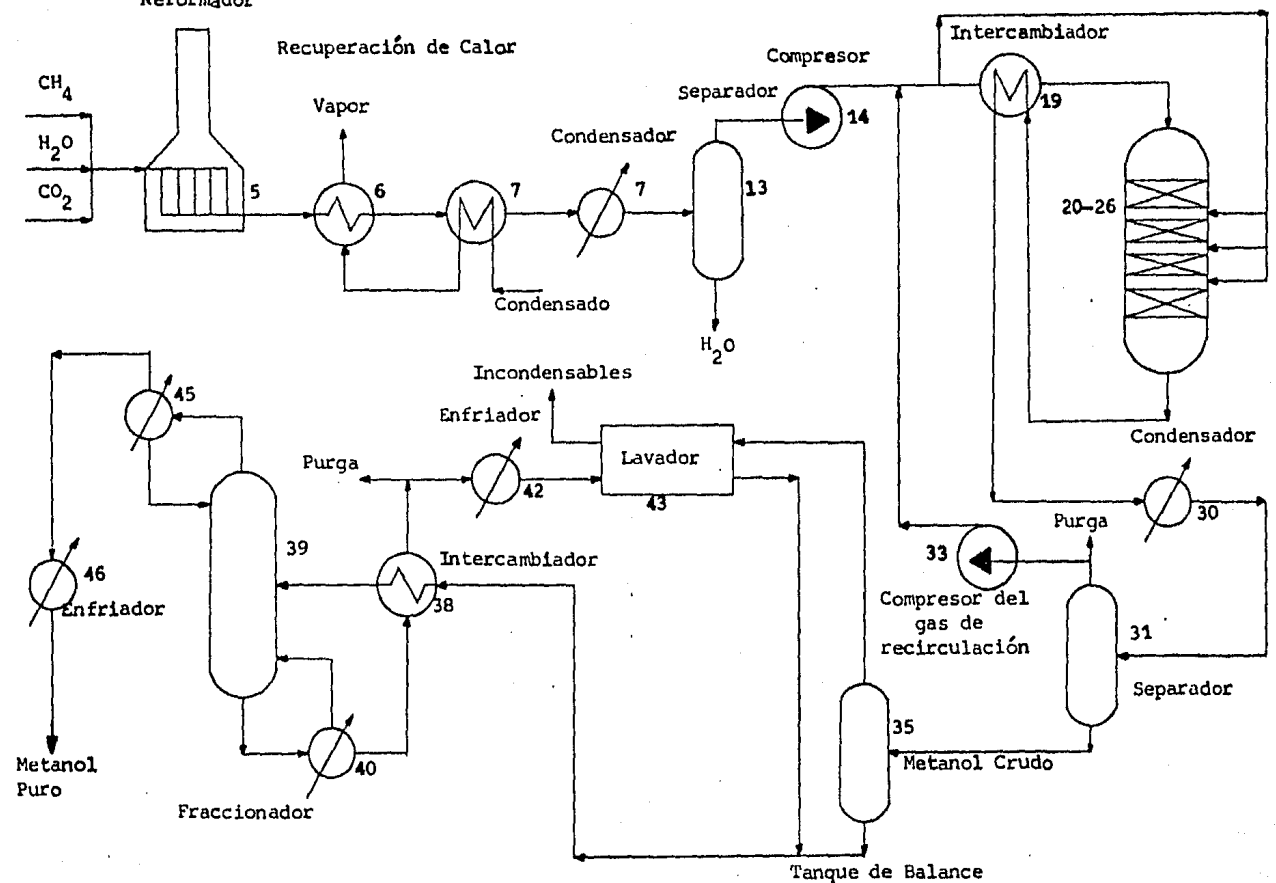

FIGURA 7. Utaqrama de fiujo del proceso de metanol

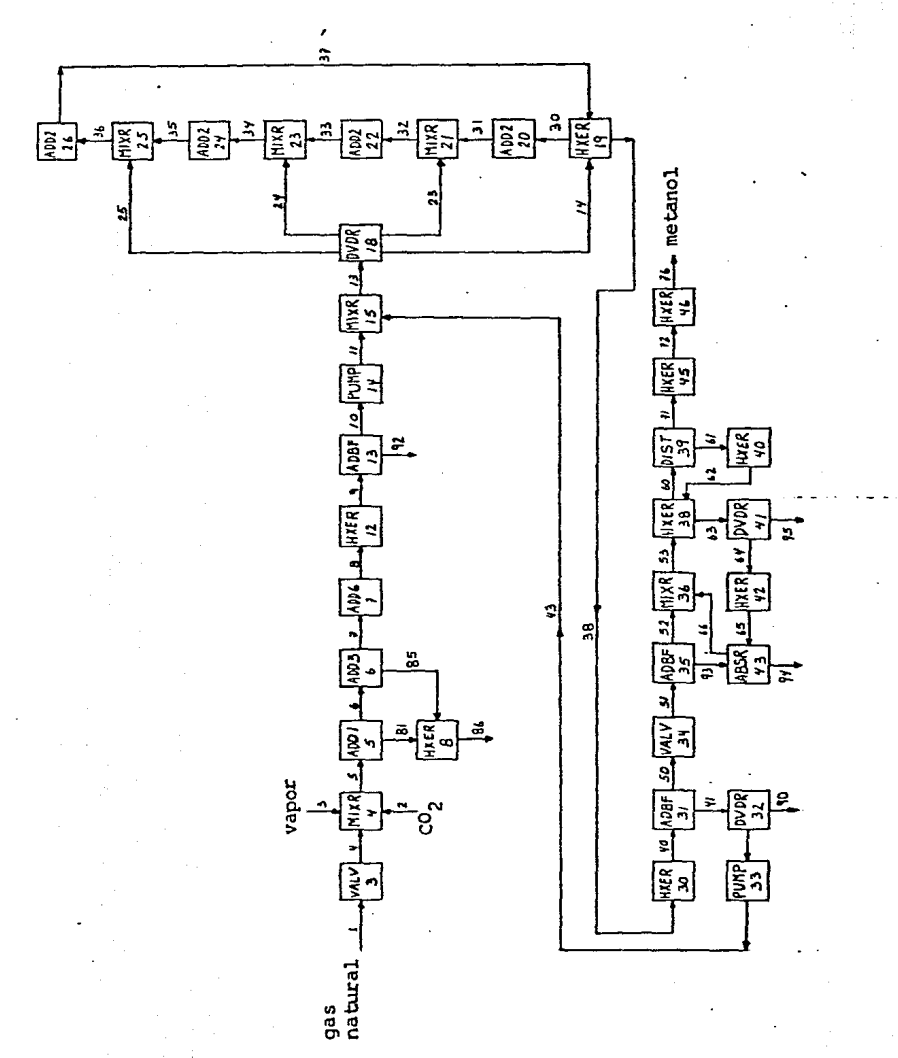

99

Diagrama de información para la simulación del proceso FIGURA 8.-

# TABLA 4

# RODULOS DEL EQUIPO UTILIZADO EN LA

# SIMULACION DEL PROCESO

NOMBRE DEL MODULO

**FUNCION** 

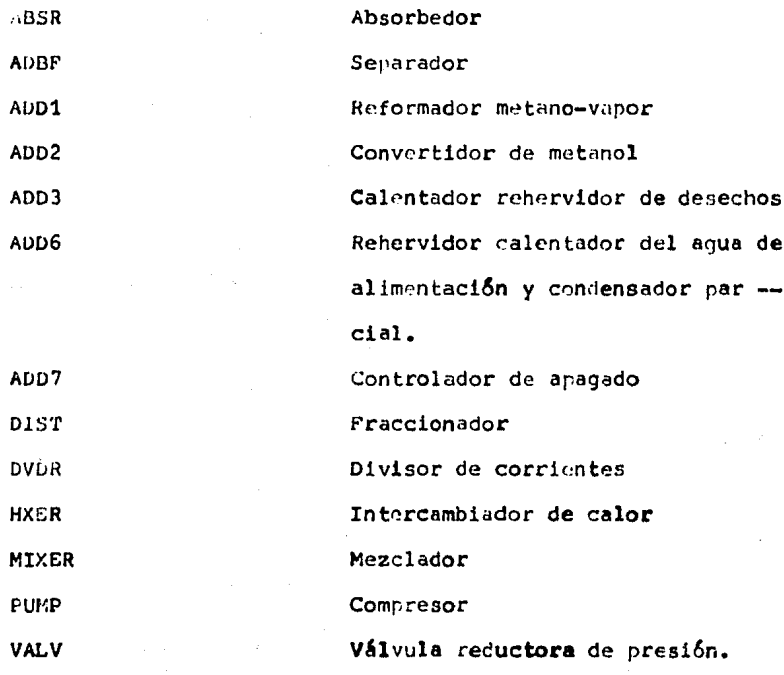

 $57$ 

### - REFORMADOR METANO-VAPOR

El método más común para la producrión de H<sub>2</sub> y CO, re-queridos en la síntesis de metanol, es por medio de la refor mación catalítica de metano-vapor.

En el proceso de reformarión de metano-vapor, la mezcla precalentada de vapor, CO<sub>2</sub> y CH<sub>A</sub>, reacciona por encima del catalizador con base de niquel. El catalizador que está con tenido en los tubos verticales, son calentados externamenteen el horno reformador, con qas natural como comhustible, que proporciona el calor requerido para llevar a cabo la reacci6n endotérmica de metano-vapor.

La función del módulo del reformador, es la de definirla temperatura, pres16n, entalpia y compos1c16n de la mezcla de gas efluente, dadas las condiciones de entrada y las reaç clones que se llevan a cabo.

Las reacciones que ocurren en el reformador son:

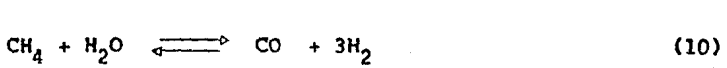

- $\text{CO} + \text{H}_2\text{O} \xrightarrow{\text{max}} \text{CO}_2 + \text{H}_2$  (11)
	- 2CO  $\overrightarrow{c + c_2}$  (12)<br>
	CH<sub>4</sub>  $\overrightarrow{c + 2H_2}$  (13)
		-
- $CO + H_2 \xrightarrow{q} C + H_2O$  $C + 2H_2$  (13)<br>  $C + H_2$  (14)

SB

La ecuación (10), es la reacción de metano-vapor; la ecua ción (11). es la reacción de conversión agua-gas. La composición del gas permitido en el reformador, se controla por las condiciones de equilibrio de estas dos reacciones a la temperatura y presión del sistema.

Las ecuaciones  $(12)$ ,  $(13)$  y  $(14)$  son las reacciones que resultan de la deposición de carbón en el catalizador del refor mador; por lo que las condiciones de operación se eligen para suprimir éstas reacciones.

La conversión de metano en el reformador, se determina por el equilibrio termodinámico de las ecuaciones (12) y (13) -(Moe y Allen).

Las variables significativas en la determinación de la composición de equilibrio del gas reformado son:

- 1.- Relación de vapor a CH, en la alimentación del refor mador.
- 2.- Relación de CO<sub>2</sub> a CH<sub>A</sub> en la alimentación del reforma dor.
- 3.- Temperatura de operación del reformador.
- 4.- Presión de operación del reformador.
- 5.- Conversión de CH<sub>A</sub> en el reformador.
- 6.- Relación de H<sub>2</sub> a CO en el gas reformado.

Los efectos de rambio en estos parámetros en la opera ción del reformador, han sido descritos en varias publicacio nes (Moe v Allen; Wellman y Katell, 1963; Kitzen y Tiel Rooy, 1961; y Metta, 1970).

por: Una incrementada conversión de metano, se ve favorecida

- 1.- Incremento en la temperatura del reformador.
- $2,-$  Incremento en la relación vapor a CH<sub>A</sub> en la alimentación.

~.- Disminuci6n Pn la presi6n del reformador.

La relación de H<sub>2</sub> a CO en el qas reformado se ve incrementada por:

1.- Disminución en la temperatura del reformador.

- $2$ .- Incremento en la relación de vapor a CH<sub>4</sub> en la alimentaci6n.
- 3.- Disminución de la relación CO<sub>2</sub> a CH<sub>4</sub> en la alimenta ci6n.

A pesar del hecho de que la conversión de CH<sub>4</sub> en el reformador, se ve disminuida por el incremento de la presión,la tendencia en el diseño del reformador ha sido el de ope-rar a altas presiones. Se tienen alounas ventajas en la ope ración a altas presiones; la primera es de que el qas reformado está a alta presión y por lo tanto, la energía requerida por el compresor para llevar el qas a la presión de sínte sis, no es tan grande.

Al tener el gas natural a altas presiones se puede utilizar, sin tener que reducir eu presión. Finalmente, el calor recuperado del qas reformado es mejor a altas presiones.

La tendencia del carbón que se deposita en el catalizador, también debe ser considerado al establecer las condi  $$ clones de diseno.

La actividad del catalizador disminuye debido a la depo sición de carbón, disminuyendo la conversión de CH<sub>4</sub>; tamhién, causa que el catalizador se desintegre debido al incrementode la caída de presión a través del reformador.

Morse (1973) desarrolló una serie de relaciones que definen las condiciones de operaciones del reformador. Estasrelaciones se derivan de las ecuaciones del balance de masaen el reformador y de las ecuariones de equilibrio de las  $$ reacciones.

Las ecuaciones que definen las condiciones de equilibrio de la mezcla de reacción son:

$$
Z_{\mathbf{4}} = 1/K_{\mathbf{p}\mathbf{4}} \tag{15}
$$

$$
\log_{10} \frac{K_{\text{p3}}}{4} = -21,185/T + 13.1927 \tag{16}
$$

$$
log_{10}K_{\text{nd}} = 3,236/T - 1.6485 \tag{17}
$$

$$
U_{4} = R_{2}(R_{3} + 1) - 2(R_{3} - 1) C
$$
 (18)

$$
V_4 = R_3 [R_3(C + R_1) - 3C + R_1)]
$$
 (19)

$$
Z_4 = U_4/V_4 \tag{20}
$$

$$
u_3 = 2 [(N - R_1 - 1) + R_3 Z_4 (N - 3R_1 - R_2 - 1)]^4
$$
 (21)

$$
v_3 = R_3 N^2 (z_4 R_3 - z_2 + 2)^3 (1 - C) [R_3 (2R_1 + R_2) + R_1 + 1 - N] \qquad (22)
$$

$$
N = 3 + R_1 + R_2 - 2(1 - C)
$$
 (23)

$$
K_{p3} = U_3 P^2 K_{p4} / V_3
$$
 (24)

donde:

dor.

- $R_1$  = Relación CO<sub>2</sub>/CH<sub>2</sub> en la alimentación del reformador.
- $R_2$  = Relación vapor/CH<sub>4</sub> en la alimentación del reformador.
- $R_3$  = Relación H<sub>2</sub>/CO en el oas reformado.
- C = Conversión de CH<sub>4</sub>, Lb CH<sub>4</sub> convertido / Lb CH<sub>4</sub> ali-mentado.
- $N =$  Moles totales en Pl qas reformado, Lb qas/ Lb CH<sub>4</sub> -alimentado.
- $T =$  Temperatura de la mezcla de reacción, <sup>O</sup>R.
- $P =$  Presión de la mezcla de reacción, atm.

 $K_{n3}$  = Constante de enuilibrio químico de la reacción (11).  $K_{nd}$  = Constante de equilibrio ouimico de la reacción (12).

Varios parámetros intermedios son utilizados para definir las ecuaciones de eauilibrio:  $z_{4}$ ,  $\texttt{U}_{3}$ ,  $\texttt{V}_{3}$ ,  $\texttt{U}_{4}$  y  $\texttt{V}_{4}$ ; éstos parámetros simplifican las ecuaci<u>o</u> nes y no tienen significado físico en el modelo del reforma--

Las ecuaciones (15) a (24) se reducen a dos ecuaciones relacionando los seis parámetros de operación, que son: R<sub>19</sub>- $R_2$ ,  $R_3$ , C, T y P. Si se especifican cuatro de éstos paráme-tros, los otros dos pueden ser calculados utilizando las demás ecuaciones.

/

Ya que los seis parámetros de diseño están definidos, las fracciones mol de los componentes del gas reformado, secalculan de las ecuaciones del balance de masa:

$$
{}^{\text{X}_{\text{CH}_{4}}}= (1-\text{C})/N \tag{25}
$$

$$
x_{CO_2} = (R_3(2R_1 + R_2) + R_1 + 1 - N)/V
$$
 (26)

$$
X_{CO} = [2(N-R_1-1) + R_3 Z_4 (N - 3R_1 - R_2 - 1)] / V
$$
 (27)

$$
V = NR_3(Z_A R_3 - Z_A + 2)
$$
 (28)

$$
x_{H_2O} = R_3 Z_4 x_{CO_2}
$$
 (29)

$$
x_{\text{H}_2} = R_3 x_{\text{CO}} \tag{30}
$$

ta salati is

donde:

$$
X_1
$$
 = Fracción mol del componente i del gas reformado —  
\n $Lb/Lb$ .

Si R<sub>1</sub>, R<sub>2</sub>, R<sub>3</sub> y C se especifican, T y P se calculan -directamente de las ecuaciones (15) a (24); sin embargo, si $R_1$ ,  $R_2$ , T y P se especifican  $R_3$  y C, se calculan por medio de un procedimiento iterativo numérico.

Los paros para calcular T y P ruando se especifican losotros parámetros son:

- 1.- Calcular  $Z_A$ , utilizando las ecuaciones (18), (19), - $(20).$
- 2.- Calcular T, utilizando las ecuaciones (15) y (17).
- $3. -$  Calcular P, utilizando las ecuariones (16), (21),  $(22)$ ,  $(23)$  y  $(25)$ .

Se utilizan dos ecuaciones (Morse; 1973) para calcular la cantidad mínima de CO<sub>2</sub> y vapor que debe estar presente enlimentación del reformador:

$$
R_{1m} = (3 - R_3)/(1 + R_3)
$$
 (31)

$$
R_{2m} = 1 - R_1 \tag{32}
$$

donde:

 $R_{1\dot{m}}$  = Relación mínima CO<sub>2</sub>/ CH<sub>4</sub> en la alimentación del -reformador.

 $R_{2m}$  = Relación minima vapor/CH<sub>4</sub> en la alimentación del reformador.

La conversión de enuilibrio y la relación de  $H_2/CO_2$  secalculan cuando se especifican los otros cuatro parámetros, por medio del procedimiento de relajación (Mickley, etal, -1957), junto con el método de Newton (Conte, 1956b).

El método de Newton se utiliza para localizar los valores cero de las ecuaciones no lineales; la estrategia de relajación se utiliza para localizar la región de las raíces,para sistemas de ecuaciones no lineales.

Las ecuaciones (20) y (24) son rearregladas para utilizar el procedimiento anterior.

$$
F_{\mathbf{d}} = U_{\mathbf{d}} / (V_{\mathbf{d}} Z_{\mathbf{d}}) \tag{33}
$$

$$
F_3 = (P^2 k_{pq} u_3) / (v_3 k_{p3})
$$
 (34)

Cuando el sistema reaccionante está en equilibrio, losvalores  $F_3$  y  $F_4$  son cero.

Después de que los parámetros de diseño están completamente definidos y la fracci6n mol *de* equilibrio *de* cada componente está determinada, las ecuaciones  $(12)$ ,  $(13)$  y  $(14)$  son probadas para determinar si el carbón puede estar deposi tado en el catalizador del reformador.

Esta prueba se hace por comparación del cociente de pro ducto a reactivo, de las actividades de los componentes en la mezcla de reacci6n en equilibrio que participa en una reacción particular, para la constante de equilibrio ouímico de la reacc16n:

$$
Q_{r} = \sum_{i=1}^{n} \left[ (a_{i})^{q_{i}} m_{i} \right]
$$
 (35)

donde:

 $Q_{\mu}$  = Coeficiente de actividad de la reacción "r". a, = Actividad del componente i de la reacción.  $q_1 = 1$ , si el componente i es un producto de la. reacci6n.  $q_i = -1$ , si es un reactivo.  $m_i$  = Coeficiente estequiométrico del componente i.

 $i = Indice$  del componente.

 $r =$  Indice de reacción.

n = Número total de componentes en la mezcla de reacción.

Las actividades se calculan utilizando la ecuación (58).

Una relari6n crítica (Holland y Wan, 1963) se forma por la división de cada constante de equilibrio químico por el  $-$  correspondiente cociente de actividad nara una reacci6n par- ticular:

$$
R_{\rm c} = K_{\rm br}/Q_{\rm r} \tag{36}
$$

donde:

 $K_{\text{nr}}$  = Constante de equilibrio químico de la reacción "r".  $R_{\rm cr}$  = Relación crítica.

Un valor de  $R_c > 1$ , indica que el carbón se ha depositado; un valor de R<sub>e</sub>  $\lt 1$ , indica que el reformador opera libre de -dep6sitos de carb6n.

La energía que es suministrada al reformador se obtiene de la siguiente expresión:

$$
\Delta H_{ref} = (H_a - H_f)1. \times 10^{-6}
$$
 (37)

donde:

AH<sub>ref</sub> = Energía suministrada a la mezcla de reacción MMBTU/Hr.

- $H_{m} =$  Calor total que contiene la corriente del efluente del reformador, BTU/Hr.
- $H_f$  calor total que contiene la corriente de alimenta ción al reformador. BTU/Hr.

La energía suministrada por el combustible en el reformador, con un 75% de eficiencia para el horno, es:

$$
\Delta H_{fg} = \Delta H_{ref}/0.75 \tag{38}
$$

donde:

·r-

 $\Delta H_{\text{f}0}$  = Energia suministrada por el gas combustible, -MMBTU/Hr.

El flujo molar del qas combustible del reformador, es:

$$
N_{fg} = \Delta H_{fg} / (H_{hv}^{385.2})
$$
 (39)

donde:

 $N_{\mathbf{fa}}$  = Flujo molar del qas comburtible, Lb/hr.  $H_{hv}$  = Poder calorifico del combustible, MMBTU/M<sup>3</sup>

El calor que contiene el qas de combustión permitido en ~1 **reformador es:** 

$$
H_{cg} = ( \Delta H_{fg} - \Delta H_{ref} )1. \times 10^6
$$
 (40)

donde:

Hcg = Calor que contiene el qas de combustión, BTU/Hr.

La temperatura del gas combustible se establece utilisan do la entalpia obtenida de la ecuación (40) y aplicando la ecuaci6n (56).
# - CALENTADOR Y REHERVIDOR DEL AGUA DE ALIMENTACION Y DESECHOS.

Estas unidades recuperan el calor de la corriente de  $$ gas reformado y los gases combustibles exhaustos del reforma dor.

El calor recuperado, es un aspecto muy importante en la economía del proceso. La simulación de los modelos de éstas unidades, determina la cantidad de vapor que se produce del aprovechamiento del calor de *desecho;* ounaue se re quiere vapor adicional para poder operar los compresores.

En el calentador de desecho, el calor es removido de la corriente de qas caliente que sale del reformador y que es utilizado para producir el vapor de proceso.

El módulo del calentador de desecho, calcula la cantidad de vapor que es producido para una disminución de la tem peratura en la corriente de gas reformado.

La energía removida de la corriente de gas reformado en el calentador de desechos es:

$$
Q_r = H_1 - H_0 \tag{41}
$$

donde:

- $Q_r =$  Energía removida de la corriente de gas reformado. BTU/hr.
- $H_1$  = Entalpia de la corriente de gas oue entra al calen tador, BTU/hr.

70

H = Entalpia de la corriente de gas que sale del cale<u>n</u>.<br>O contemporaria tador, BTU/hr.

La entalpia de la corriente de proceso que sale del calentador a la temperatura especificada,  $T_{0}$ , se calcula en el Paauete termodinámico del sistema SGP/ZAR. La cantidad de calor que se genera en el calentador es:

$$
\mathbf{F}_S = \mathbf{Q}_r / \Delta \mathbf{H}_v \tag{42}
$$

donde:

 $F_{\pi}$  = Cantidad de calor generado, Lb/hr.

 $\Delta H_v =$  Calor de vaporización del agua a la presión de -operaci6n del calentador BTU/Lb.

El área de intercambio de calor del calentador se obtie ne de las ecuaciones (77) y (78) donde  $T_1$  y  $T_2$ , están defini das como:

- $T_1 = T_1 T_S$ (43)
- $T_2 = T_0 T_S$ **(44)**

donde:

- <sup>r</sup> 1 = Temperatura de entrada de la corriente de **praeeso,**   $\mathbf{o}_{\mathbf{R}_{\perp}}$
- **T2** a 'l'flmperatura de salida de la corriente de **proceso,-**  $\mathbf{e}_{\mathbf{R}}$ ż

 $T_S$  = Temperatura del vapor a la presión de vapor especi ficada, ºR.

El calentador rehervidor del aqua de alimentación, remueve el calor de la corriente de gas reformado que sale del calentador para calentar la corriente de agua a la temperatu ra de entrada especificada, a la temperatura de ebullición del aqua a la presión de operación especificada del calentador.

El módulo del calentador rehervidor del agua de alimentac16n procesa la información que contiene la corriente de entrada y el conjunto de eouipos y la informaci6n se pasa al m6dulo del calentador para determinar:

- 1.- La cantidad de energía suministrada a la corrientede aqua para calentarla a la temperatura de calenta miento requerida.
- 2.- La temperatura y fracción de vapor de la corrientede gas reformado que sale del calentador del agua dé alimentación.

La cantidad de calor removido de la corriente de proceso para elevar la temperatura de la corriente de agua es:

$$
Q_{r} = F_{S}C_{p}(T_{S} - T'_{1})
$$
 (45)

donde:

 $Q_r$  = Energía removida de la corriente de proceso, BTU/hr.  $F_S =$  Cantidad de vapor producido en el calentador, Lb/hr.

- $C_p =$  Capacidad calorífica del agua, BTU/Lb<sup>O</sup>R.
- $T<sub>c</sub>$  = Temperatura de ebullición del agua a la presión de vapor especificada, <sup>O</sup>R.
- $T_1'$  = Temperatura de entrada del aqua, <sup>O</sup>R.

La entalpia, de la corriente de proceso que sale del ca lentador del agua de alimentaci6n es:

$$
H_0 = H_1 - Q_r \tag{46}
$$

donde:

- H<sub>o</sub> = Entalpia de la corriente de proceso de salida del-calentador del agua de al1mentaci6n, BTU/hr.
- $H_i$  = Entalpia de la corriente de proceso de entrada alcalentador del agua de alimentac16n, BTU/hr.

La temperatura y fracción de vapor de la corriente de  $$ salida se calcula en la rutina de separadores del sistema --SGP/ZAR.

El área de intercambio de calor del calentador rehervidor del aqua de alimentación se obtiene de las ecuaciones ... (77) y (78);  $\mathbf{r}_1$  y T<sub>2</sub> están definidas como:

- $T_1 = T_1 T_S$ (47)
- $T_2 = T_0 T'1$

(48)

- $T_4$  = Temperatura de la corriente de proceso de entrada al calentador del aqua de alimentación, <sup>O</sup>R.
- $T_{0}$  = Temperatura de la corriente de proreso da salidadel calentador del aqua de alimentación, <sup>O</sup>R.

- CONVERTIDOR DE METANOL

El convertidor del tipo de apadado (Strelzoff, 1970),que es utilizado en grandes plantas de metanol, es el simulado en el modelo del proceso.

El módulo del convertidor procesa información contenida en la corriente de entrada y en el conjunto de equipos para obtener:

- 1.- El flujo de los componentes de salida y los perfiles de temperatura y presión a lo largo de los lechos catalíticos.
- 2.- El tamaño del convertidor, dando la conversión, -condiciones de operac16n y propiedades del catalizador.

En el desarrollo de las ecuaciones del balance de masa y energía utilizadas en el modelo del convertidor, se supone que los gradientes de concentraci6n, temperatura y pre-  $s$ 16n, son insignificantes a lo largo del radio del converti dor.

Se supone, que la no difusión del halance de masa o ener gia, ocurre en la dirección axial del convertidor.

Se consideren dos reacciones en el convertidor: La reacción metano-vapor.

$$
CO + 2H_2 \longrightarrow CH_2OH \tag{49}
$$

y la reacci6n de conversión reversible agua-gas,

$$
CO2 + H2 \implies CO + H2O
$$
 (50)

Las ecuaciones que describen los cambios en la composi-ción y entalpia en el lecho catalítico, se obtienen del balan ce de masa y energía del convertidor.

Las ecuaciones obtenidas de éstas relaciones, se ven limitadas al conocimiento de la estequiometria de las reaccio nes, datos de la velocidad de reacción y densidad del catalizador; así como el calor de reacción y la conversión del meta nol, siendo éstas:

$$
dN_{1}/dZ = \sum_{r=1}^{2} \left[ (q_{1}m_{1})_{r}R_{r}AC\rho_{cat} \right]
$$
 (51)

donde:

 $N_i$  = Flujo molar del componente i, Lb/hr.

- $Z =$  Longitud del lecho catalítico, ft.
- $q_i = 1$ , si el componente i es un producto de la reacci6n.
- $q_i' = -1$ , si es un reactivo.
- m<sub>i</sub> = Coeficiente estequiométrico del componente i en la reacción r.

$$
R_r
$$
 = Velocídad de producción del componente principal —  
en la reacción r, Lb/Lb cat-hr.

 $A_{\rm g}$  = Area seccional del convertidor, ft<sup>2</sup>.

 $\int P$ cat = Densidad del catalizador, Lb/ft<sup>3</sup>.

- n = Número total de componentes en la mezcla de reacción.
- $i = Indice$  del componente.
- $r = Indice de rección.$

$$
dH/dZ = \sum_{r=1}^{2} AH_r (dN_c/dZ)_r
$$
 (52)

donde:

- H = Entalpia de las corrientes gaseosas, BTU/hr.
- $\Delta H_r$  = Calor de reacción de la reacción r, BTU/Lb.
- dN<sub>c</sub> = Conversión del componente principal en la reacción r, Lb/hr.

La caída de presión dentro del lecho catalítico es pe -queña, comparada con la presión total del sistema; por lo tan to, ésta se expresa como una relación lineal.

La relación utilizada por Peters y Timmerhaus (1968), es tá limitada por la velocidad, densidad y viscosidad del gas,además por el diámetro de la partícula catalítica, siendo ésta:

$$
dP/dZ = \frac{1-\varepsilon}{\varepsilon} \frac{G^2}{d_p g} \frac{150(1-\varepsilon) M_q}{d_p G} + 1.75
$$
 (53)

- P = Presión del sistema.  $Lb/ft^2$ .
- G = Velocidad másica del gas sunorficial, Lb/hr-ft<sup>2</sup>.

- $\rho_q$  = pensidad del qas, Lb/ft<sup>3</sup>.
	- $\epsilon$  = Fracción de volumen vacio del lecho, ft<sup>3</sup> vacio/ft<sup>3</sup> de lecho empacado.

\n
$$
d_p
$$
 = Díámetro efectivo de la partícula de catalizador, –  
\n o el diámetro de una esfera con la misma relación–  
\n superficie a volumen de una partícula catalítica,–  
\n ft.\n

 $\mu_g$  = Viscosidad absoluta, Lb/ft-hr.

Las condiciones iniciales para éste sistema de ecuacio-nes están identifiradas por el sufijo "o". Así,  $N_f^O$ ,  $P^O$ ,  $H^O$ ,se refieren al flujo molar, presión y entalpia a la entrada de cada lecho catalítico.

La conversión del CO está dividida iqualmente entre loslechos, con la siguiente condici6n utilizada por Natta:

$$
N^* = 0.25 n_{ch}^C N' \tag{54}
$$

77

- $N^*$  = Flujo de metenol de salida del lecho n, Lb/hr.
- $C = Converf6n$  de CO dentro del convertidor. Lb sali-da/Lb entrada.
- $n_{ch}$ = Número del lecho catalítico; 1, 2, 3, o 4.
- $N' =$  Flujo de entrada de CO al convertidor, Lb/hr.

Las relaciones del balance de masa, dadas en la ecua -ción (51) se resuelven numéricamente, sujetándose a las condiciones dadas en la ecuación (54), por el método de Runge--Kutta de cuarto orden. Los cambios en la presión y entalpia en un elemento de volumen del lecho del reactor se obtienende las ecuaciones (52) y (53), después de que los cambios en el flujo molar de los componentes químicos en el elemento -han sido determinados.

La temperatura de la corriente, se obtiene de la entalpia de la corriente por medio de la relación dada por Smithy Van Ness (1959a), limitandore a poder contar con datos deentalpia de acuerdo a las condiciones de persación, a i como de un modelo para el cálculo de la desvisción de la entalpia DH.

$$
H = \sum_{i=1}^{n} 1 \cdot \exp\left[ a_i (T - T_R) + b_i (T^2 - T^2)^{1/2} + c_i (T^3 - T^3)^{1/3} + a_i (T^4 - T^4)^{1/4} - D^4 \right]
$$
\n(55)

- N = entalpia de la corriente gaseosa, BTU/hr.
- $N_i$  = Flujo molar del componente i, Lb/hr.
- $a_i$  = Primer coeficiente de la ecuación de canacidad calorífica molar.
- bi = Segundo coeficiente de la ecuación de Cp.
- $c_i$  = Tercer coeficiente de la ecuación de Cp.
- di Cuarto coeficiente *de* la ecuaci6n de Cp.
- $T =$  Temperatura de la corriente de gas, <sup>O</sup>R.
- $T_R$  = Temperatura de referencia, <sup>O</sup>R.
- DH = Desviación de la entalpia de gas ideal a las condi clones de la corriente, BTIJ/hr.

El valor de la temperatura de la corriente oue produceel valor correcto de la entalpia, se localiza por medio de un método numérico iterativo.

Los calores de reacción de las ecuaciones (49) y  $(50)$ ,utilizados en el balance de energía de la ecuaci6n (52), seobtiene de una subrutina desarrollada en la simulaci6n.

Para resolver el balance de masa de la ecuación  $(51)$ , se utilizan ecuaciones que describen las velocidades de reag ción de las reacciones, metano-vapor y de conversión reversi ble aqua-gas como una función de la temperatura, presión y -

composición del sistema.

Existen varias fórmulas que describen la velocidad de -formación del metanol, que han sido desarrolladas: (Molstady Dodge, 1935; Temkin y Pysheu, 1940; Natta, 1955; Uchida y--Ogino, 1956; Vlasenko, et al, 1964; y Bakemeier, et al, 1970).

La ecuación utilizada para la determinación de la veloci dad de formación de metanol, es la de Natta:

$$
R_1 = \frac{a_{CO}a^2H_2 - a_{CH_3OH}/K_{p1}}{(A_1 + A_2a_{CO} + A_3a_{H_2} + A_4a_{CH_3OH})^3}
$$
(56)

donde:

 $R_1$  = Velocidad de formación del metanol, Lb/Lbcat-hr.  $a_1$  = Actividad del componente i en la mezcla de reacción.  $K_{\text{o}1}$  = Constante de equilibrio químico.  $A_1$  = Coeficientes de la ecuación de Natta, i=1,2,3 y 4.

Los coeficientes, A<sub>i</sub> en la fórmula de Natta, están en función de la temperatura; Natta (1955), presenta datos de la dependencia de éstos coeficientes para diferentes catalizadores de ZnO-CrO. Una relación para los valores de los coeficientes, como una función de la temperatura del sistema, fueron dados por Cappelli, et al (1972).

La fórmula ceneral de la ecuación es:

$$
1nA_1 = B_1 + B_2/R_qT
$$
 (57)

donde:

 $B_1$ ,  $B_2$  = Constantes.  $T =$  Temperatura del sistema, <sup>O</sup>K.  $R_{\alpha}$  = Constante de los gases, cal/g <sup>O</sup>K.

Las constantes  $B_1$  y  $B_2$  se calculan de los datos dados por Natta, aplicando el método de recresión lineal.

La tabla 5 da los valores de los coeficientes de la fór mula de Natta a diferentes temperaturas y los valores de lasconstantes de la ecuación (57).

La actividad de cada componente en la mezcla *de* reacción, está dada por la siquiente expresión general.

 $a_5 = \gamma_4 \phi_4 X_4 P$ (58)

donde:

 $a_t$  = Actividad del componente i en la fase gas. Yi = Coeficiente de actividad del componente i.  $\phi_1$  = Coeficiente de fugacidad del componente i.  $X_i$  = fracción mol del componente i en la fase gas. P = Presión total del sistema.

# TABLA 5

VALORES DE LOS COEFICIENTES DE LA ECUACION DE NAT'l'A A DIFERENTES TEMPERATURAS

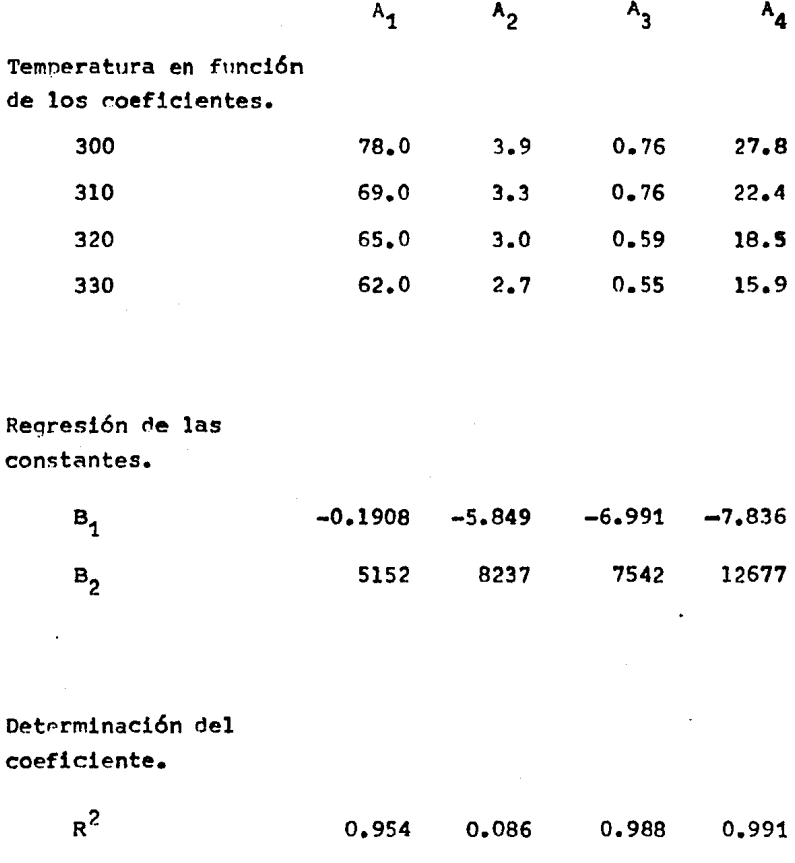

82

Siguiendo con Natta, y suponiendo mezclas ideales¡ por lo tanto, el coeficiente de actividad de cada componente en la fase gas es 1.

Los coeficientes de fugacidad de cada componente en la fase gas, se obtienen de una expresión derivada de la ecuaci6n de estado de Redlich-Kwong {1949) limitandose a gases, normalmente hidrocarburos debilmente polares y no polares.

La ecuaci6n utilizada, es de la forma:

$$
Z_g = \frac{1}{1-h} - \frac{Ar}{Br} \frac{h}{1+h}
$$
 (59)

$$
h = BrP/Zg
$$
 (60)

$$
Ar_{i} = \frac{0.4278}{P_{c}T_{r}^{2.5}}
$$
 (61)

$$
Br_{\mathbf{i}} = \frac{0.0867}{P_{\mathbf{C}}T_{\mathbf{r}}} \tag{62}
$$

$$
Ar = X_1 Ar_1
$$
 (63)

 $\mathcal{L}^{\mathcal{L}}_{\mathcal{L}}$  . The contribution of the contribution of the contribution of the contribution of the contribution of the contribution of the contribution of the contribution of the contribution of the contribution

$$
Br = X_i Br_i \tag{64}
$$

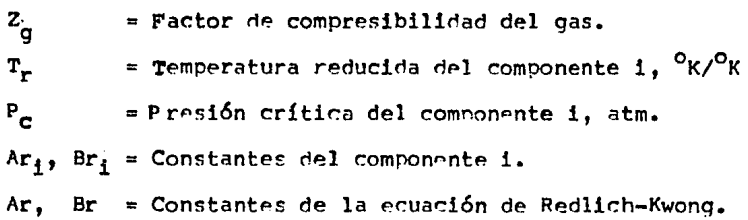

El factor de compresibilidad del das se calcula de lasecuaciones (59) a (64), utilizando una térnica de iteraciónnumérica lineal (Conte; 1965a).

Cuando el factor de compresibilidad se conoce, el coefi ciente de fugacidad de cada componente en la fase gas se cal cula de la siguiente expresi6n:

 $ln\phi_1 = \frac{Br_1}{Br}$   $(z_g -1) - ln(z_g - BrP) -$ 

$$
\frac{\text{Ar}^2}{\text{Br}} \left[ \frac{2\text{Ar}}{\text{Ar}} - \frac{\text{Br}_1}{\text{Br}} \right] \ln \left[ \frac{1+\text{Br}P}{z_g} \right]
$$
 (65)

donde:

 $\phi_i$  = Coeficiente de fugacidad del componente i en la -fase gas.

La velocidad de reacción para la reacción de conversiónreversible aqua-qas reportada por Fulton y Fair (1974), es la siguiente expresión:

$$
R_2 = K_2 \left[ a_{CO_2}{}^R H_2 - a_{CO}{}^R H_2 O/K_{p2} \right]
$$
 (66)

## donde:

- $R_{2}$ - Velocidad de formación del aqua, Lb H<sub>2</sub>O producida/ Lb cat-hr.
- « Constante de velocidad de reacción para la reac ==  $K_{2}$ ción de conversión reversible aqua-gas.

 $K_{n2}$  = Constante de equilibrio cuímico para la reacción.

La constante de velocidad de reacción se calcula utili-zando la fórmula:

$$
K_2 = F_2 \exp(-E_a/R_a T) \tag{67}
$$

### donde:

 $F_2$  = Factor de frecuencia,  $E_a$  = Energia de activarión, ral/gr <sup>o</sup>K.  $R_d^+$  = Constante de los daser, cal/qr  $^0$ K.  $T =$  remperatura del sistema,  ${}^2K$ .

El procedimiento utilizado en el módulo del convertidor. para calcular el flujo de componentes, temperatura y presión a lo largo del lecho catalítico es el siguiente:

- 1.- Calcular los coeficientes de fugacidad para cada -componente en la mezcla de reacción.
- 2.- Calcular las constantes de equilibrio químico paralas reacciones.
- 3.- Calcular las velocidades de reacción para las reacciones.
- 4.- Calcular el cambio en el fluio de los componentes para un elemento de longitud a lo largo del lecho catalitico del convertidor.
- 5.- Calcular el cambio de entalpia y temperatura para el elemento de longitud.
- 6.- Calcular el cambio de presión para el elemento de longitud.

Y

7.- Probar que la conversión de CO es iqual a la conver sión especificada. Si la conversión calculada no es iqual a la conversión especificada para el lecho, repartir los pasos 1 al 6. Si las conversiones son iquales, es la terminación de los cálculos para ellecho catalítico.

#### - CONDENSADOR PARCIAL

El módulo del condensador parcial, del sistema SGP/ZAR. se desarrolló para simularlo en el caso donde se presentan corrientes que contengan componentes no condensables, debido a que la corriente principal de salida del fraccionador delproceso, contiene no condensables.

Las temperaturas, composiciones y flujos de las corrien tes, permiten al módulo del fraccionador calcularlas para -dar una fracción de condensado.

El módulo del condensador parcial, procesa informaciónque está contenida en la corriente de entrada, conjunto de equipos y la informaci6n que es pasada a éste, del modelo ~ del fraccionador.

El m6dulo del condensador parcial, calcula:

- 1.- El flujo y la temperatura de la corriente de proceso que sale del condensador.
- 2.- La cantidad de calor removido de la corriente de -proceso.

El flujo y la temperatura de la corriente que sale delcondensador se obtienen de las relaciones del balance de masa y energía para el condensador.

El balance total de masa para el condensador es:

$$
F_{\mathbf{v}} = F_{\mathbf{p}} + F_{\mathbf{r}} \tag{69}
$$

donde:

- $\mathbf{F_V}$  = Flujo molar de la corriente de vapor que entra alcondensador, Lb/hr.
- $\mathbf{F}_{\mathbf{p}}$  = Flujo molar de la corriente de vapor que sale delcondensador, Lb/hr.
- $\mathbf{F_r}$  = Flujo molar de la corriente liquida de reflujo que sale del condensador, Lb/hr.

El valor de la relaci6n de reflujo es:

$$
DL = F_r / F_p \tag{69}
$$

donde:

DL *=* Relaci6n de reflujo •

En el sistema SGP/ZAR, el valor utilizado para el flujo del fraccionador es  $F_p$ . Para obtener el flujo del fracciona dor, se utiliza la siguiente relación:

 $F_v = (1 + DL)F_p$  (70)

Para calcular el flujo y la temperatura de la corriente de producto que sale del condensador, se utiliza un método -

,i

iterativo.

En éste procedimiento, se estima un valor de la tempera tura de equilibrio y se realiza el cálculo del condensador parcial a la temperatura estimada.

Desoués de realizar el cálculo del condensador, se de- termina el flujo de la corriente de producto que se obtienedel cálculo del condensador. Si el flujo calculado es igual al flujo requerido, la temperatura correcta ha sido encontra da; si los flujos no son iguales, se estima un nuevo valor de la temperatura y se continúa con el mismo procelimiento.

Se utiliza una variable error,

$$
SUM = F_r - F_{rc}
$$
 (71)

donde:

- SUM = Desviación del reflujo calculado al reflujo reque rido, Lb/hr.
- $F_{rr}$  = Reflujo a la temperatura de la corriente estimada, Lb/hr.

Que proveé una medida de la desviación del flujo a la temperatura estimada del flujo requerido.

Nuevos valores de la temperatura estimada, se determi-nan por el método de la secante (Conte, 1965 c):

$$
T^{(K+1)} = T^{(k)} - \text{sum}(k) \left[ \frac{T^{(k)} - T^{(k-1)}}{\text{sum}(k)} \right]
$$
 (72)

donde:

 $K = Indice$  de iteración.

 $T =$  Temperatura.  $^{\circ}R$ .

La búsqueda de la temperatura a las condiciones de flujo se ve limitada en un rango que está en el límite superior de la región del punto de rocio del sistema y en el límite inferior de la región del punto de burbuja del sistema.

Los límites de la regi6n cambian con cada nuevo cálculo a una temperatura estimada, que remplaza la propia temperatu ra limite. Los cambios de temperatura están limitados en un intervalo igual o menor al 10% de la región buscada. La tem peratura estimada inicial en el sistema, es la temperatura en el punto de rocio; el segundo valor estimado es a una tem peratura de 20<sup>0</sup>R abajo del punto de rocio.

Valores estimados sucesivos de temperatura *se* realizan,

utilizando la ecuación (72).

Cuando la temperatura que satisface las condiciones de flujo de las corrientes que salen del condensador es locali zada; el calor total del condensador se calcula utilizandola siguiente ecuaci6n:

$$
Q_r = H_{1n} - (H_{01} - H_{02})
$$
 (73)

donde:

- Q<sub>r</sub> = Calor total del condensador parcial, BTU/hr.
- $H_{4n}$  = Entalpia de la corriente de vapor de entrada alcondensador, BTU/hr.
- $H_{01}$  = Entalpia de la corriente de vapor que sale del condensador, BTU/hr.
- $H_{02}$  = Entalpia de la corriente líquida que sale del -condensador, BTU/hr.

Las entalpias de las corrientes que salen del condensador se calculan en el módulo adiabático, y se pasan al  $$ módulo del condensador parcial. La entalpia real de la corriente de entrada al condensador, se obtiene de la ental- pia que se da en el vector de corriente aplicando la si guiente relación:

$$
H_{in} = (1 + DL)H_{in} \tag{74}
$$

$$
H_{1n}^s
$$
 = Entalpla de la corriente de entrada que se da en-  
\nla matrix de corriente, BTU/hr.

El área de intercambio que se requiere para encontrar el calor total del condensador, se da en las siguientes ecua clones:

$$
T_1 = T_1 - T_0
$$

 $T_2 = T_0 - T'_1$ 

 $\Delta T_{1m} = (T_1 - T_2)/ln(T_1/T_2)$ (77)

 $A_{HE} = Q_r / U_{HE} \Delta T_{1m}$ 

(78)

(75)

(76)

- $T_i$  = Temperatura de entrada a la corriente de pro-ceso, ºR.
- $T_{0}$  = Temperatura de salida de la corriente de pro-ceso, <sup>O</sup>R.
- $T_i^r$  = Temperatura de entrada del agua de enfriamiento, ºR.
- $\mathbf{r'}_{\mathbf{o}}$ Temperatura de salida del aaua de enfriamien- to, ºR.
- = Area de intercambio de calor.  $ft^2$  $A_{HE}$
- = Coeficiente global de intercambio de calor, - $U_{HE}$ BTU/hr  $ft^2$   $^0R_2$
- $=$  Gradiente de temperatura media locaritmica, <sup>O</sup>R.  $\Delta T_{1m}$

# - CONTPOLADOR DE APAGADO

El enfriamiento de la mezcla de reacción en el converti dor, se lleva a rabo inyectando gas de síntesis frío dentrodel mirmo, en las serriones que preceden a los lechos cata-lítiror-.

En la simulación del proceso, el módulo de control de apagado distribuve la cantidad de gas de apagado que se en-via a ceda punto de inyección.

Este m6dulo opera como una subrutina; esto es, supervisa la secuencia de c&lculo para cada equipo que se ve afecta do por los cambios en las cantidades de materia de las co - rrientes de apagado.

Las temperaturas de cada corriente que entran al lechocatalitico, también se calculan en este módulo. Si la tem-peratura está dentro del rango de diseño de la temperatura que se especifica para la corriente, el controlador procedecon la secuencia de c&lculo del equipo.

Si la temperatura de la corriente excede el rango permi tido. la cantidad de gas de apagado que se invecta en ese punto, se ajusta hasta que se alcanza la temperatura especificada; entonces, el controlador continúa con la secuencia de cálculo.

La medida de la desviación entre la temperatura calcula da para la corriente y la temperatura especificada, en la sección de conversión que precede al lecho catalítico es:

$$
SUM = T_{SP} - T
$$
 (79)

donde:

SUM = Desviación entre la temperatura calculada para la corriente y la temperatura especificada, ºR.  $T_{\text{SP}}$  = Temperatura especificada para la corriente, <sup>O</sup>R.  $T =$  Temperatura calculada para la corriente,  $^{\circ}$ R.

Los cálculos de la fracción de gas de anagado que es -removido de la corriente de gas de síntesis frío, se determi na por el método de la secante:

$$
Q_{\rm p}(k+1) = Q_{\rm p}(k) - \text{SUM}(k) \left[ \frac{Q_{\rm p}(k) - Q_{\rm p}(k-1)}{\text{SUM}(k) - \text{SUM}(k-1)} \right] \qquad (80)
$$

donde:

 $k =$  Indice de interación.

 $Q =$  Fracción de apagado.

El valor de la fracción de apagado que es la que produce la temperatura especificada para la corriente en el convertidor, se encuentra en una región de los límites de la -fracción de apaaano.

Los límitos de esta región, se cambian en cada prueba,a una fracción de apanado estimada, el valor estimado de lafracción de apagado, reemolaza al valor limitante anterior.-Los cambios en los valores estimados de las fracciones de  $$ apaaado se reducen a un intervalo ioual o menor del 10% de la región buscada.

El valor estimado inicial de la fracción de apagado, se especifira en el vector de corriente del divisor de gas de -- síntesis.

El segundo valor estimado es:

$$
Q_{\rm p}^{(2)} = Q_{\rm p}^{(1)} \pm 0.01 \tag{81}
$$

El signo del segundo término del lado derecho de la expresión, depende de la operación para el mejoramiento de la temperatura del convertidor. Valores estimados sucesivos de la fracción de apagado se encuentran utilizando la ecua-ción (80).

# CALOR DE REACCION

El calor de reacción a la temperatura y presión de reacción del sistema, y la constante de equilibrio químico se calculan en un módulo desarrollado para la simulación del proceso.

Este módulo suministra el dato de calor de reacción para el convertidor y para los módulos del reformador.

Los valores del cambio en la entalpia que acompañan a la reacción, y la constante de equilibrio químico asociada con la misma, se obtienen de las ecuaciones basadas en las - propiedades termodinámicas de los componentes del sistema reaccionante y de la temperatura del mismo.

Un desarrollo de estas eruaciones está dado por Hougan, et al (1966 a). Las expresiones dadas' para el cambio de eneraía libre, de la cual se obtiene la constante de equilibrio químico y el· cambio de entalpia para una reacc16n son:

$$
\Delta H^{\circ}{}_{T} = I_{H} + \Delta aT + \Delta bT^{2}/2 + \Delta cT^{3}/3 + \Delta dT^{4}/4
$$
 (82)

$$
\Delta G^{\circ}_{T} = T_{H} + (T_{G} - \Delta alnT) + \Delta bT^{2}/2 + \Delta cT^{3}/6 + \Delta dT^{4}/12(83)
$$
  

$$
\Delta a = \sum_{i=1}^{n} q_{i}m_{i}a_{i}
$$
 (84)

$$
\Delta b = \sum_{i=1}^{n} q_i m_i a_i
$$

$$
\Delta c = \sum_{i=1}^{n} q_i m_i a_i
$$

$$
\Delta d = \sum_{i=1}^{n} \sigma_i m_i a_i
$$

(85)

(86)

(87)

- $H^{\mathsf{C}}$ T = Cambio de entalpia a la temperatura de reacción. cal/or.
- $G^0_T$  = Cambio de energía libre a la temperatura de reacción, cal/qr.
- = Temperatura de reacción. <sup>O</sup>K. T
- = Primer coeficiente de la ecuación de capacidad  $a<sub>1</sub>$ calorífica molar.
- =. Segundo coeficiente de la ecuación de capacidad- $\mathbf{p}^{\dagger}$ calorifica molar.
- = Tercer coeficiente de la ecuación de capacidad =  $\mathbf{c}_{\mathbf{1}}$ calorifica molar.
- = Cuarto coeficiente de la ecuación de capacidad d, calorifica molar.
- = Coeficiente estequiométrico del componente i.  $m<sub>4</sub>$
- = 1, si el componente i es un producto de la q, reacción.

 $= -1$ , si es un reactivo.  $q_{\mathcal{A}}$ 

- = Número total de componentes en la mezcla de n reacción.
- $I_{\mathbf{u}}$  = Constante.
- $I_{c}$  = Constante.

Las constantes  $a_4$ ,  $b_4$ ,  $c_4$  y  $d_4$  para cada uno de los com ponentes que participan en las reacciones, en la simulacióndel proceso, se enlistan en la tabla 6.

TABLA 6

COEFICIENTES DE LA ECUACION DE CAPACIDAD CALORIFICA MOLAR

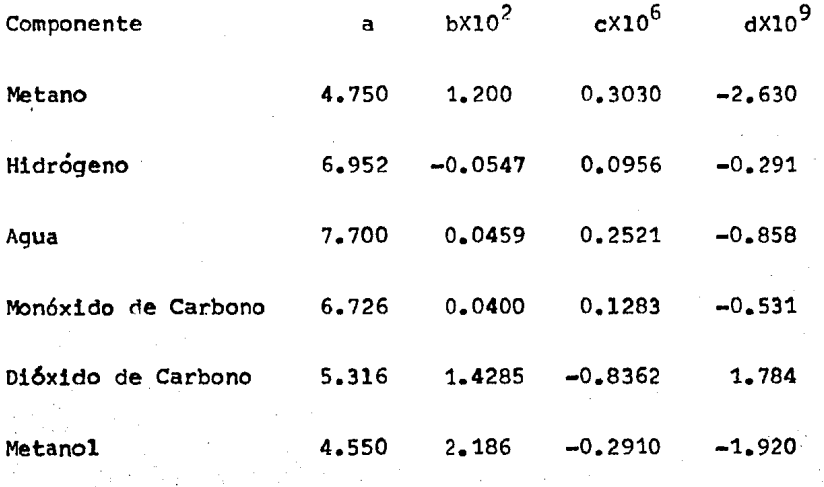

Las constantes  $I_H y I_G$  de las ecuaciones (82) y (83), utilizan valores conocidos de entalpia y cambios en la energía libre a cualquier temperatura.

La entalpia y los cambios en la energía libre a 25 $^{\circ}$ C, se calculan de los valores conocidos de calor estandar de -formaci6n de los componentes del sistema. Estos valores, que se enlistan en la tabla  $.7.7.8$  se utilizan para evaluar -los términos constantes.

El calor estandar y la energía libre de reacc16n estándados por las siguientes ecuaciones: ¥

$$
\Delta H^{\circ} = \sum_{i=1}^{n} q_i m_i \Delta H^{\circ} f_i
$$

$$
\Delta G^{\circ} = \sum_{i=1}^{n} q_i m_i \Delta G^{\circ} f_i
$$

donde:

::<br>∆H<sup>O</sup> = = Cambio de entalpia a 25<sup>O</sup>C, cal/gr.  $\Delta G^{\circ}$ óHº  $f_{1}$  $=$  Cambio de energía libre a 25°C, cal/gr. = Entalpia de formación del componente i a  $25^{\circ}$ C, cal/gr.

$$
\Delta G^O_{f_i}
$$
 = Energyfa libre de formación del componente f a-  
\n $f_i$  25°C, cal/gr.

100

(88}

(A9)

**TABLA**  $\overline{7}$ 

DATOS TERMODINAMICOS A 298.15 <sup>O</sup>K

![](_page_103_Picture_12.jpeg)

101

La constante de equilibrio químico se obtiene de la siquiente expresión:

$$
1 nK_{a} = \Delta G^{0}{}_{T} / R_{G}T
$$
 (90)

donde:

 $K_n$  = Constante de equilibrio químico.  $R_{\alpha}$  = Constante de los gases, cal/gr <sup>o</sup>K.

Thomas y Portalski (1958), dan una serie de ecuacionesue incluyen el efecto de la presión en el calor de reacción.

Utilizando la ecuación de estado de Berthelot:

$$
PV = R_{g}T\left[1 + \left(\frac{PT_{c}}{128P_{c}T}\right)\left(1 - \frac{6T_{c}2}{T^{2}}\right)\right]
$$
\n(91)

Y con el desarrollo de las ecuaciones, se obtiene:

$$
\Delta H_{T, P} = H^{0} T + H_{P1} P + H_{p2} P/T^{2}
$$
 (92)

$$
H_{P_1} = 9R_g / 128 \sum_{i=1}^{n} q_i m_i T_{c_i} / P_{c_i}
$$
 (93)

$$
H_{P_2} = 162R_g/128 \sum_{i=1}^{n} q_i m_i T^3 c_i / P_{C_i}
$$
 (94)

 $\Delta H_{\textbf{T},P}$  $=$  Cambio de entalpia a la temperatura y presión de reacción, cal/gr.

T = Temperatura de reacción,  ${}^{\circ}$ K.

p  $=$  Presión de reacción, atm.

$$
T_{c_i}
$$
 = Temperature critical del componente i en la mez-  
\ncia de reacción, <sup>o</sup>K.

$$
P_{c_i} = \frac{Presión crítica del componente i en la mezcla -de reacción, atm.
$$

$$
R_{\alpha}
$$
 = Constante de los gases, cal/gr<sup>O</sup>K<sub>e</sub>

La entalpia que se obtiene, se convierte al sistema ingles de unidades, que es utilizado en el sistema SGP/ZAR, -con la siquiente ecuación:

$$
\Delta H^{\dagger}{}_{\mathbf{T},P} = 1.8 H^{\dagger}_{\mathbf{T},P} \tag{95}
$$

donde:

 $\Delta H_{T,P}$ e Cambio rle entalpia a la temperatura *y* nres16nde reacción, BTU/Lb.

## DATOS DE DISEÑO PARA LA SIMULACION

A continuación, se da una breve descripción de la documentación de los datos utilizados en la simulación del pro-ceso de metanol. Esta documentarión, está arreglada de acuerdo a la información requerida por SGP/ZAR:

Las corrientes de alimentación del proceso; dos corrien tes de recirculación, y dos corrientes de intercambio de calor se especifican en los vectores de corriente.

Las corrientes de alimentación del proceso son tres. La corriente de alimentación principal es la de gas natural, las otras corrientes de alimentación, que contienen vapor ymonóxido de carbono respectivamente, están en función de lacorriente de alimentación principal.

La composición del gas natural, está dada por los valores promedio del análisis del gas natural utilizado en la -planta de metanol.

La composición, en % en volumen, es: metano, 87.15%; -nitrógeno, 1.50%; dióxido de carbono, 0.15%; etano, 9.00%; propano, 2.00%; n-hutano, 0.08%; i-hutano,  $0.12\%$ .

Las corrientes de recirculación, corrientes 43 y 66 de-

la figura 8, se especifican para una rápida convergencia de-estas corrientes. Los valores de estos parámetros de corrien te se obtienen en la simulari6n.

Las otras dos corrientes que entran a las unidades que  $$ intercambian calor entre las dos corrientes que pasan en el proceso, también se especifican. Si ésta corriente no se especifica para el intercambiador de calor del efluente de la corriente de alimentación del convertidor de metanol, la co-rriente de alimentación al convertidor, no está a la misma -temperatura de reacción. Si ésta temperatura no es alcanzada, los cálculos del reactor se deben repetir.

Esto no es necesario aue se especifioue la sequnda co - rriente que entra al fraccionador para calentar la corrientede alimentación; sin embargo ésta especificación promueve laconvergencia de los cálculos de las recirculaciones.

La lista de los módulos del equipo utilizado en el modelo del proceso de metanol, se dan en la tabla 4; y el arreglo de estos modelos en el nroceso, Pl rliaorama de simulaci6n del proceso, se expone en la figura B. La informaci6n renueridapor cada módulo nerteneciente a las condiciones de operación. los parámetros de diseño y los modos opcionales de oneraciónde cada eouipo, rstán rerresentados por el m6dulo.
La mezcla de corrientes, las unidades flash *y* el absor- bedor utilizado en el proceso no reouieren exnloraci6n en sus condiciones de operación en los vertores de los equipos, porlo que se omite su discusión.

Existen dos válvulas reductoras de presión en el modelodel proceso. La primera, reduce la presión de la corriente de alimentaci6n de gas natural, entrando al proceso a la presi6n de operación especificada para el reformador.

La segunda válvula, baja la rresi6n del metanol crudo en la secci6n de pur1ficaci6n del proceso. La presi6n de la corriente de proceso se reduce a la caida de presión de síntesis a la presión de operación del fraccionador.

En el proceso, se utilizan tres divisores de corrientes. El primero, es el divisor de corrientes de apagado, las fracciones de apagado utilizadas por este divisor, se incluyen en el controlador de apagado; El segundo divisor en el proceso, es el divisor de purga; y el tercero, es un divisor de purgapara la corriente de recirculación en la sección de purificaci6n del proceso.

El módulo del compresor, se utiliza nara representar alcompresor de gas de síntesis y al de recirculaci6n en el proceso. Ambos compresores sirven para elevar la presión de la corriente del proceso a la presi6n de operaci6n especificada en la sección de síntesis.

El controlador de apaqado, requia la temperatura de entrada a cada lecho catalítico en el ronvertidor de metanol.- Esta temperatura ee especifica en el vector del parámetro de equipo del controlador.

En el modelado de proceso de metanol, se utilizan once, intercamhiadores de calor. Los parámetros que se especifi-can en estas unidades son, los coeficientes alobales de in- tercambio de calor y la temperatura de salida de la corriente de proceso de cada intercambiador.

Los valores de estos parámetros para cada intercambiador de calor, se enlistan en la tabla 8.

El módulo del reformador de metano, requiere que se especifiquen cuatro de seis de las variables de operación asociadas con la s1mulaci6n del mismo. Les otras dos variables se calculan en el módulo del reformador. En éste estudio, cuatro de las variables, son variables de proceso indepen dientes.

La información de diseño que debe ser transmitida al mo

#### TABLA 8

### ESPECIFICACIONES DE DISEÑO DE LOS INTERCAMBIADOPES DE CALOR

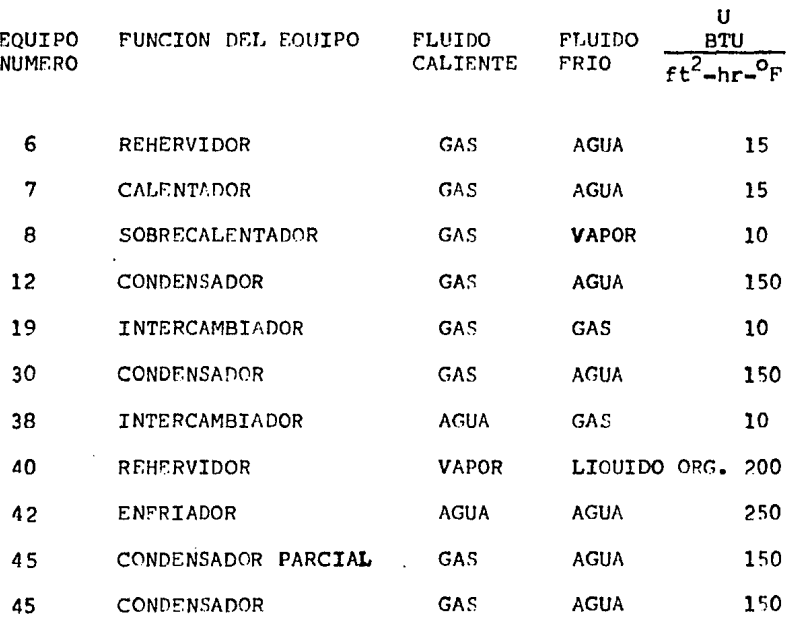

dulo del convertidor es; la conversión total de CO en el con vertidor y las especificaciones del catalizador.

Las especificaciones del catalizador, se dan en la ta-bla 9.

La fracción vacía del catalizador, se obtiene de los da tos de la tabla, utilizando la siquiente relación:

$$
\mathcal{L} = 1 - \rho_{PC} / \rho_{CG} \tag{96}
$$

donde:

 $\xi$  = Fracción vacía.  $\mathcal{P}_{\text{CG}}$  = Densidad del gránulo catalítico, Kg/m<sup>3</sup>  $\rho_{\texttt{PC}}$  = Densidad del catalizador empacado. KG/m<sup>3</sup>

El diámetro efectivo del catalizador, es el diámetro de una esfera con la misma relaci6n superficie a volumen deuna partícula catalítica.

La relación superficie a volumen para una esfera es:

 $R_c = 3/r$ (97)

donde:

 $R_S = Relaci\delta n$  superficie a volumen de una esfera.

 $r =$  Radio de la esfera, mm

La relación de superficie a volumen para un cilindro es:

#### 9 **ABLA** т

#### ESPECIFICACIONES DEL CATALIZADOR DEL CONVERTIDOR

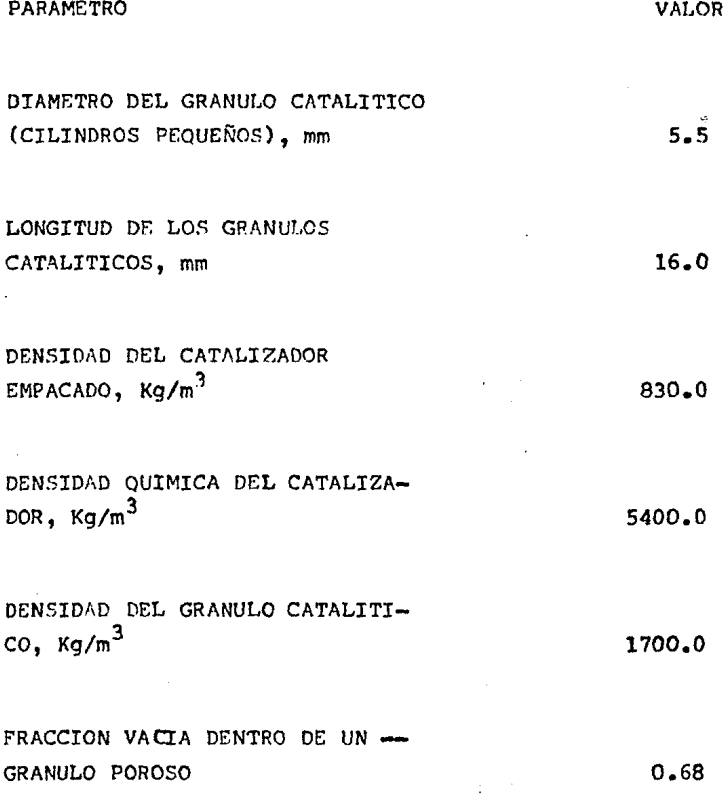

$$
R_{\rm C} = (2d + 4 \, 1)/d1
$$

donde:

- $R_{\rm c}$  = Relación superficie a volumen de un cilindro.
	- $d = D1$ ámetro del cilindro, mm.
	- 1 = Longitud del cilindro, mm.

En la biblioteca del sistema SGP/ZAR, el metanol no es un componente estandar, por lo que sus propiedades tienen que ser especificadas. Estas, propiedades del metanol, se enlistan en la tabla 10.

Los parámetros a, b, c y d de la tabla, son las constantes de la ecuación de capacidad calorífica molar, de acuerdoa la siguiente expresión:

$$
C_p^0 = a + bT + cT^2 + dT^3
$$
 (99)

donde:

 $C_p^0$  = Capacidad calorífica molar de un componente gaseoso.  $T =$  Temperatura del sistema.  ${}^{O}K_{\bullet}$ 

El parámetro de solubilidad, se obtiene del calor de vaporización y volumen molar del metanol a 25<sup>0</sup>C, utilizando larelación de Chao y Seader (1961):

(98)

#### TABLA 10

#### PROPIEDADES TERMODINAMICAS DEL METANOL

**PARAMETRO** 

**VALOR** 

PRESION CRITICA TEMPERATURA CRITICA DENSIDAD CRITICA PESO MOLECULAR CALOR DE VAPORIZACION A 25 °C DENSIDAD A 25  $^{\circ}$ C PARAMETRO DE SOLUBILIDAD FACTOR ACENTRICO COEFICIENTE A COEFICIENTE B COEFICIENTE C COEFICIENTE D

79.9 atm  $240.0 \text{ °C}$  $0.272$  qr/cm<sup>3</sup>  $32.04$  fr/qmol  $8.94$  kcal/gr  $0.7866$  ar/cm<sup>3</sup>  $4.53$  (cal/cm<sup>3</sup>)<sup>1/2</sup> 0.556 4.55  $1.214 \times 10^{-2}$ 8.98x10<sup>-7</sup>  $3.30 \times 10^{-10}$ 

$$
\mathcal{S} = \frac{(\Delta H_{\mathbf{v}} - R_{\mathbf{g}} \text{ T})^{-1/2}}{\overline{\mathbf{v}}}
$$

donde:

 $\int$  = Parámetro de solubilidad (cal/cm<sup>3</sup>)<sup>1/2</sup>  $\Delta H_{\nu}$  = Calor de vaporización a 25<sup>o</sup>C, cal/gr.  $R_{\alpha}$  = Constante de los gases, cal/gr <sup>O</sup>K.  $\nabla$  = Volumen molar a 25<sup>o</sup>C. cm<sup>3</sup>/gr.

A continuación se presentan los resultados obtenidos, de llevar a cabo la simulaci6n del proceso de la planta de metanol I.

En la tabla 11, se enlistan los resultados finales delresumen de corrientes, de aruerdo al niaqrama de 1nformac16n para la simulación del proceso, de la tabla 8.

En la tabla 12, se enlistan los resultados finales, del resumen de equipos-detalles individuales, de aruerdo a los módulos del equipo utilizado en la simulación del proceso. de la tabla 4.

$$
(100)
$$

TABLA 11

SIMULFDOR GENERAL DE PROCESOS \* \* : SINULACION DE LA PLÁNTA DE NETANOL I<br>: GUSTAVO MUSOL AMADOR<br>: GVV/56 PROYECTO<br>VEUARIO<br>FECHA  $\mathbf{r}$ RESULTADOS FINALES  $\star \star \star$  SIMULACION DE LA PLANTA DE METANOL I  $\star \star$ RESURE & DE CORRIENTES  $\overline{2}$ 3 NOW DE CORRIENTE 1  $\begin{array}{r} 1. & 0.81, 0.61, 0.01, 0.000, 0.000, 0.000, 0.000, 0.000, 0.000, 0.000, 0.000, 0.000, 0.000, 0.000, 0.000, 0.000, 0.000, 0.000, 0.000, 0.000, 0.000, 0.000, 0.000, 0.000, 0.000, 0.000, 0.000, 0.000, 0.000, 0.000, 0$ CONEXION DE EQUIPOS<br>FRICCION VAPOR<br>TENPERATURA<br>EXTRICIA PSIA<br>EXTRICIA MOTU DEL 0 AL 3<br>1995-2010<br>1995-2010<br>17372-3470  $33551.3390$ DEL DEL CONPOSICION, LEHNOL/HORA NETAHOL<br>Hidrogeno<br>Hidrogeno<br>Hidrog<br>Coda<br>CXIGENO  $\frac{3}{2}$  $\begin{bmatrix} 0 & 0 \\ 0 & 0 \\ 0 & 0 \end{bmatrix}$  $\mathbb{C}$  .  $\mathbb{C}$  $2139 + 533$ <br>  $33453$ <br>  $33453$ <br>  $33453$ <br>  $355351$  $\begin{array}{c}\n 320 \\
 0 \\
 0 \\
 -9534\n\end{array}$  $560\substack{0.07\\ 1.02839}$  $3.8$ 5609.6239 1350.9534 2230,7032 TOTAL 5 6 HO. DE CORRIENTE 4  $\begin{array}{r} 11 & 3 & 41 & 42 \\ & 92 & 220 & 4 \\ & 92 & 220 & 4 \\ 12 & 22 & 230 & 4 \\ 13 & 22 & 230 & 4 \\ \end{array}$  $\begin{array}{c} 1 & 4 & 45 \\ -955 & 1184 \\ -955 & 1184 \\ -5594 & 9000 \\ 57371 & 23300 \end{array}$  $\begin{array}{r} 31 & 5 & 41 & 6 \\ 2223 & 9000 \\ 2223 & 9000 \\ 235746 & 7000 \end{array}$ CONGXION DE EQUATORIA DEL DEL EQUIPCS DEL  $\begin{array}{r} 1.73 \\ 1.73 \\ 0.34 \\ 2.13 \\ 13.43 \\ 13.43 \\ 13.43 \\ 13.43 \\ 13.43 \\ 13.43 \\ 13.43 \\ 13.43 \\ 13.43 \\ 13.43 \\ 13.43 \\ 13.43 \\ 13.43 \\ 13.43 \\ 13.43 \\ 13.43 \\ 13.43 \\ 13.43 \\ 13.43 \\ 13.43 \\ 13.43 \\ 13.43 \\ 13.43 \\ 13.43 \\ 13.43 \\ 13.43 \\ 13.43 \\$ CONPOSISION. LB-AOL/HORA  $\begin{array}{l} 0.0 \\ 2293 - 1621 \\ 5678 - 2164 \\ 196 - 5558 \\ 196 - 795 \\ 3715 - 795 \\ 795 - 795 \\ 720 - 951 \\ 720 - 951 \\ 720 - 951 \\ 96 \end{array}$ **TETANOL<br>COMPROSENO<br>MEDANO<br>ARELANO<br>COMPROSENO<br>DXIGENO** 13299.0937 9241.3653 TOTAL

法法律的复数法律的重要的 法受益者 电参数方式 使自动的过去式和过去分词使过分使过分使变为过去分词使变得使变得使变得使变得使变得

114

 $\ddot{\phantom{0}}$ 

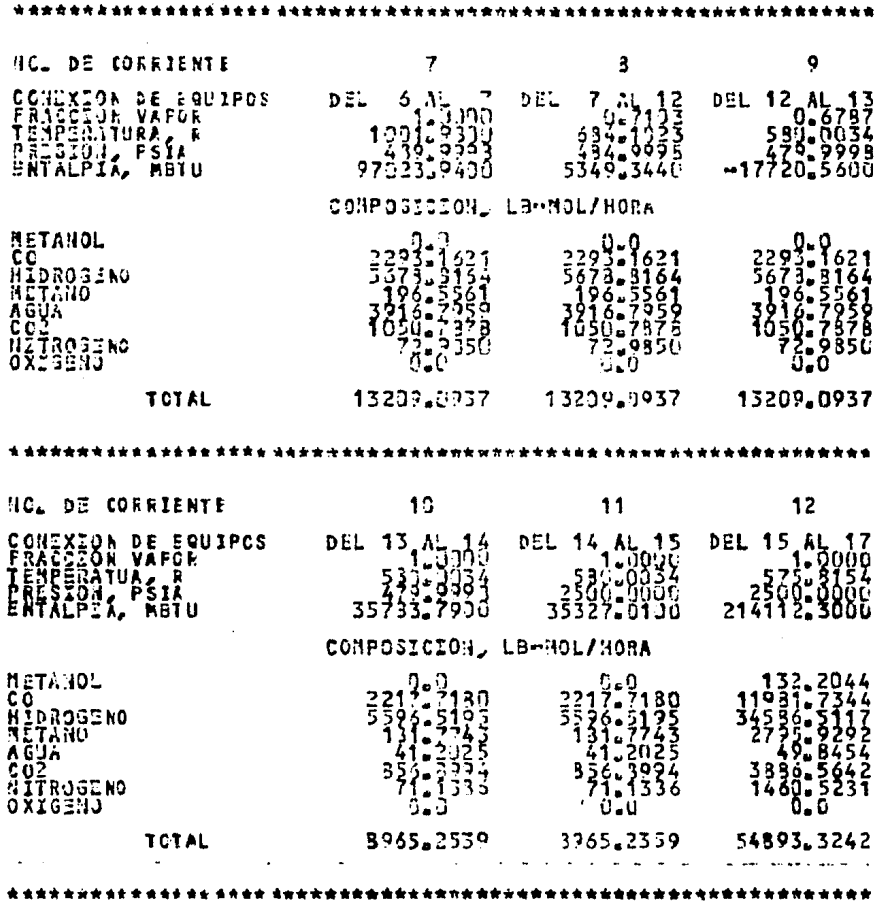

 $\frac{1}{2} \left( \frac{1}{2} \right)^2$  ,  $\frac{1}{2} \left( \frac{1}{2} \right)^2$ 

 $\sim$ 

 $\sim 10^{-11}$ 

 $\sim 100$ 

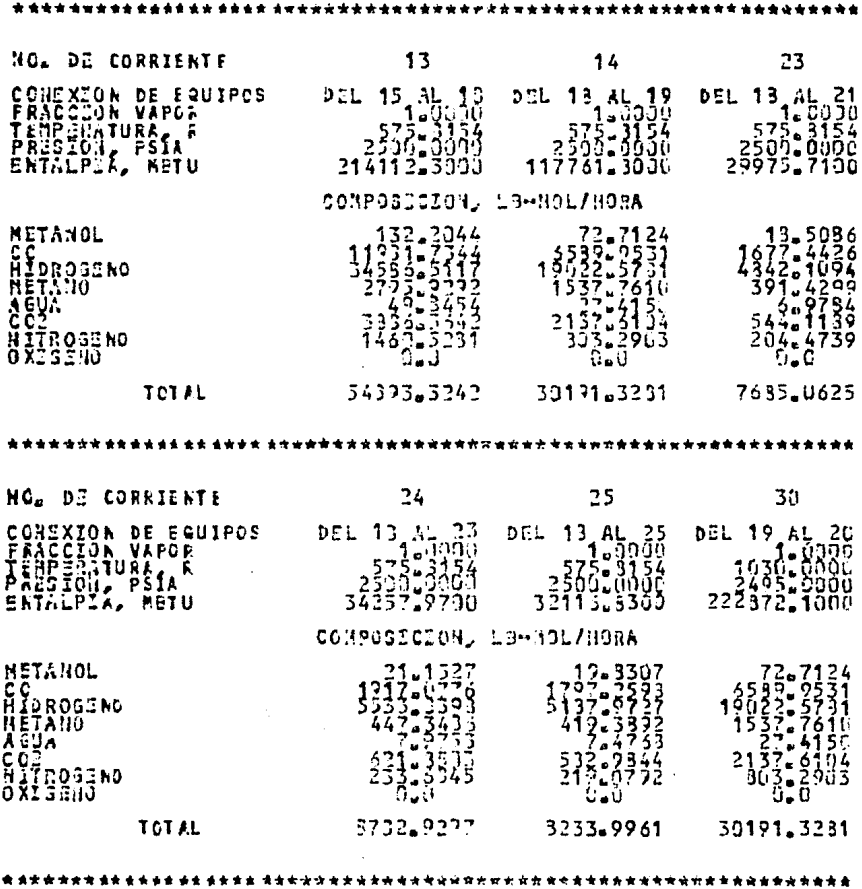

 $\mathcal{L}_{\rm{max}}$ 

 $\sim 10^{11}$  km  $^{-1}$ 

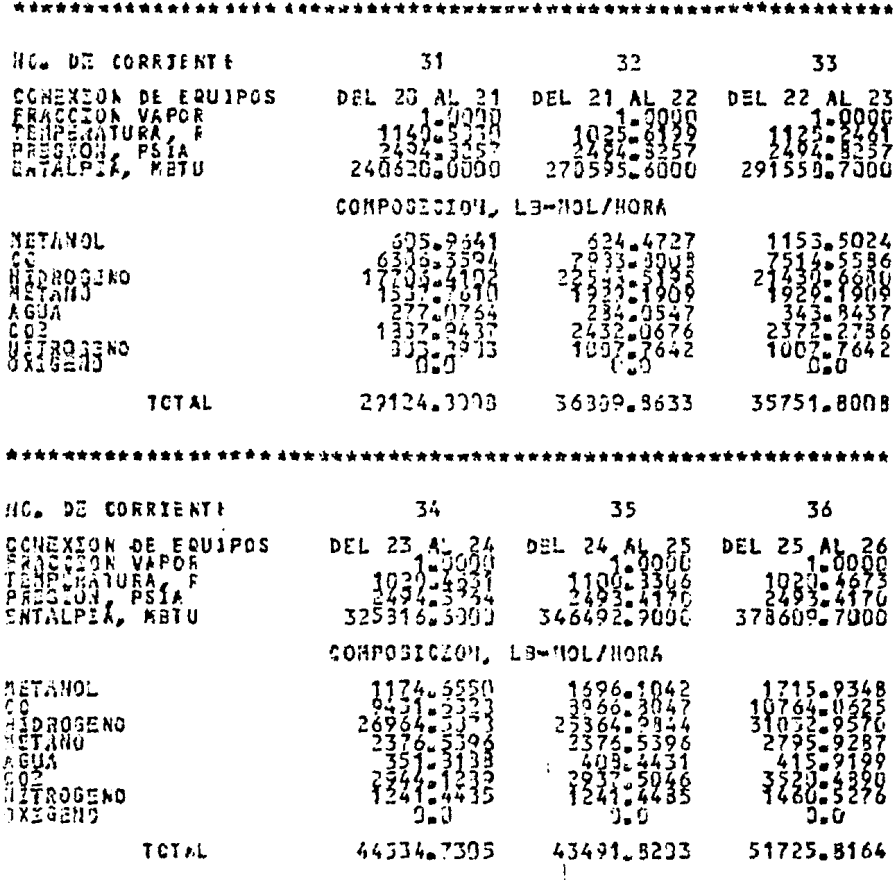

无表演出有动词的变形或含有的最高 医卵黄质 地质使诗的女诗使希特的爱爱的女的女的女女女女女女女女女女女女女女女女女女女女女女女女

117

 $\label{eq:1} \frac{1}{2}\frac{1}{\sqrt{2\pi}}\int_{0}^{\infty}\frac{1}{\sqrt{2\pi}}\left(\frac{1}{\sqrt{2\pi}}\right)^{2\pi} \frac{1}{\sqrt{2\pi}}\frac{1}{\sqrt{2\pi}}\frac{1}{\sqrt{2\pi}}\frac{1}{\sqrt{2\pi}}\frac{1}{\sqrt{2\pi}}\frac{1}{\sqrt{2\pi}}\frac{1}{\sqrt{2\pi}}\frac{1}{\sqrt{2\pi}}\frac{1}{\sqrt{2\pi}}\frac{1}{\sqrt{2\pi}}\frac{1}{\sqrt{2\pi}}\frac{1}{\sqrt{2\pi}}\frac{1}{\sqrt{$ 

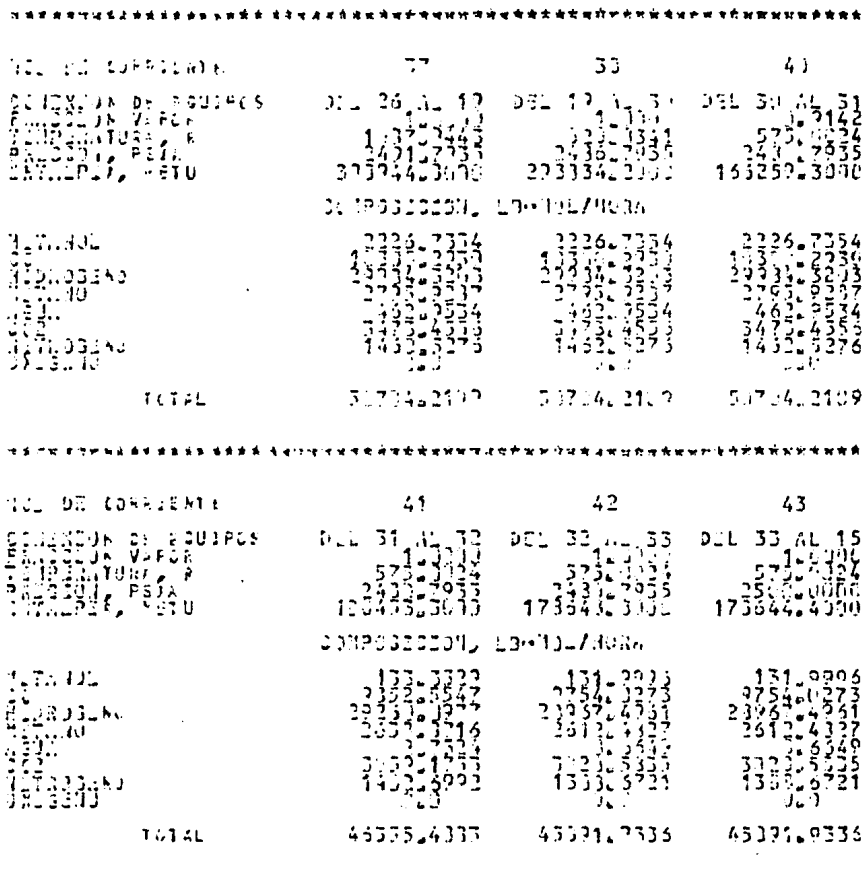

计设备时 可使地黄素黄素生长 法定法律的 喜辛地吃地 地球电荷电地球医传奇性电荷电流电荷电动电话中世界的地位在地球电流的社会协会

# TABLA 11 (CONT.)

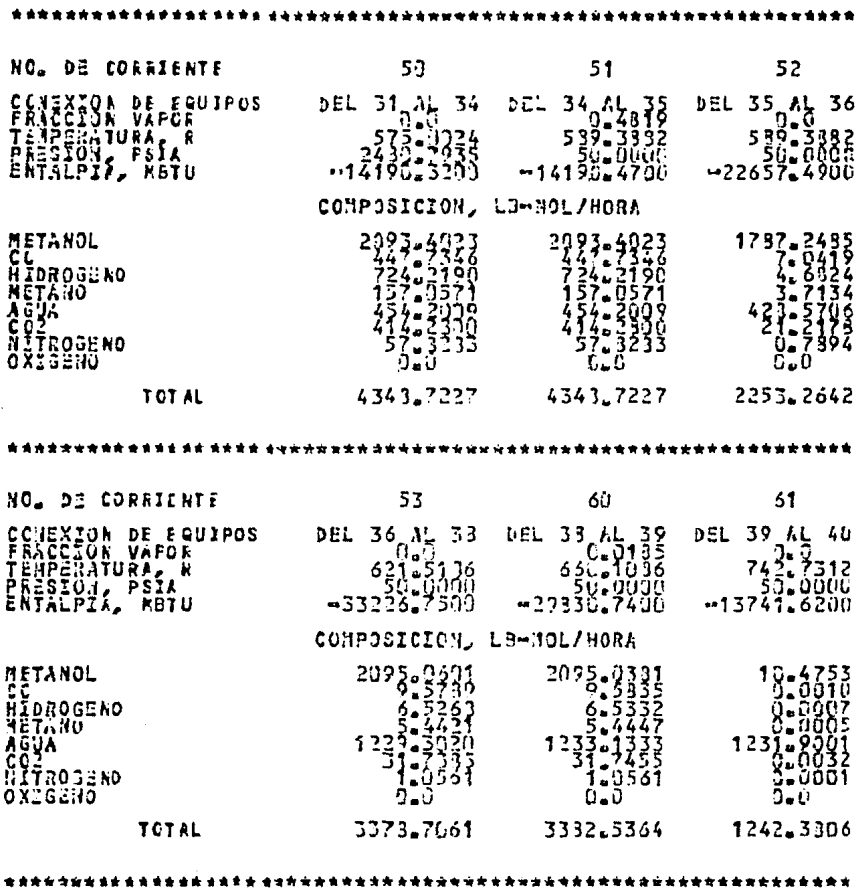

 $\bar{z}$ 

119

 $\label{eq:2.1} \frac{1}{\sqrt{2}}\left(\frac{1}{\sqrt{2}}\right)^{2} \left(\frac{1}{\sqrt{2}}\right)^{2} \left(\frac{1}{\sqrt{2}}\right)^{2} \left(\frac{1}{\sqrt{2}}\right)^{2} \left(\frac{1}{\sqrt{2}}\right)^{2} \left(\frac{1}{\sqrt{2}}\right)^{2} \left(\frac{1}{\sqrt{2}}\right)^{2} \left(\frac{1}{\sqrt{2}}\right)^{2} \left(\frac{1}{\sqrt{2}}\right)^{2} \left(\frac{1}{\sqrt{2}}\right)^{2} \left(\frac{1}{\sqrt{2}}\right)^{2} \left(\$ 

 $\frac{1}{2} \int_{0}^{\infty} \frac{1}{2} \left( \frac{1}{2} \right) \left( \frac{1}{2} \right) \$ 

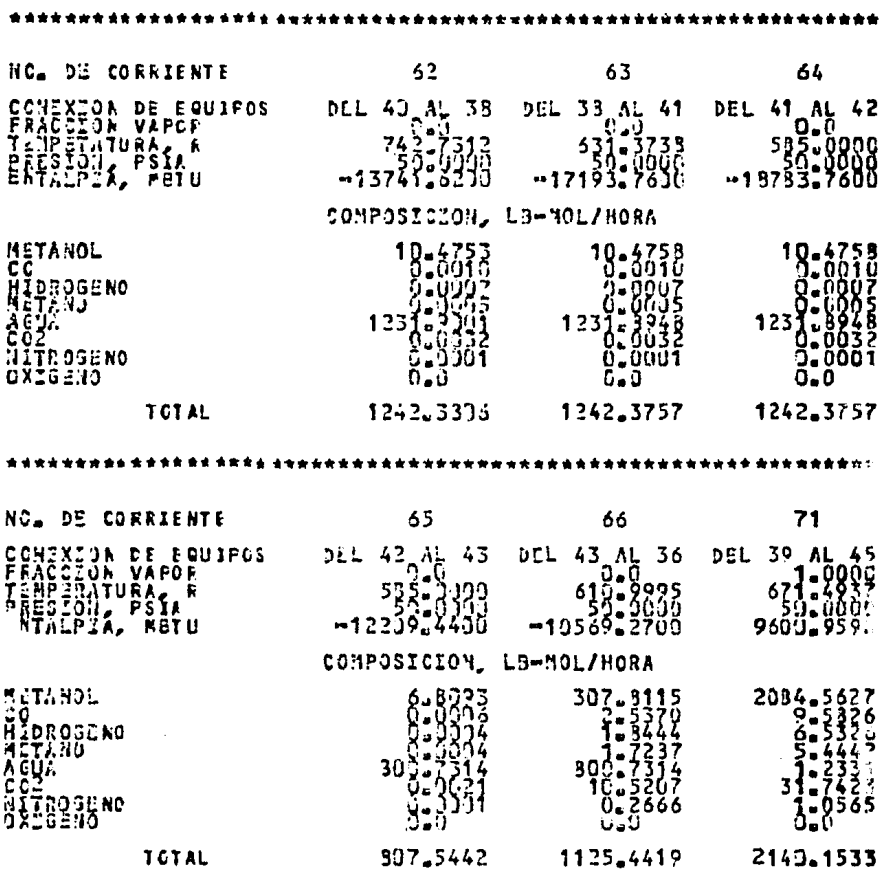

120

 $\mathcal{L}^{\text{max}}_{\text{max}}$  and  $\mathcal{L}^{\text{max}}_{\text{max}}$ 

 $\mathcal{L}(\mathcal{L}^{\text{max}})$  and  $\mathcal{L}(\mathcal{L}^{\text{max}})$ 

 $\sim$   $\sim$ 

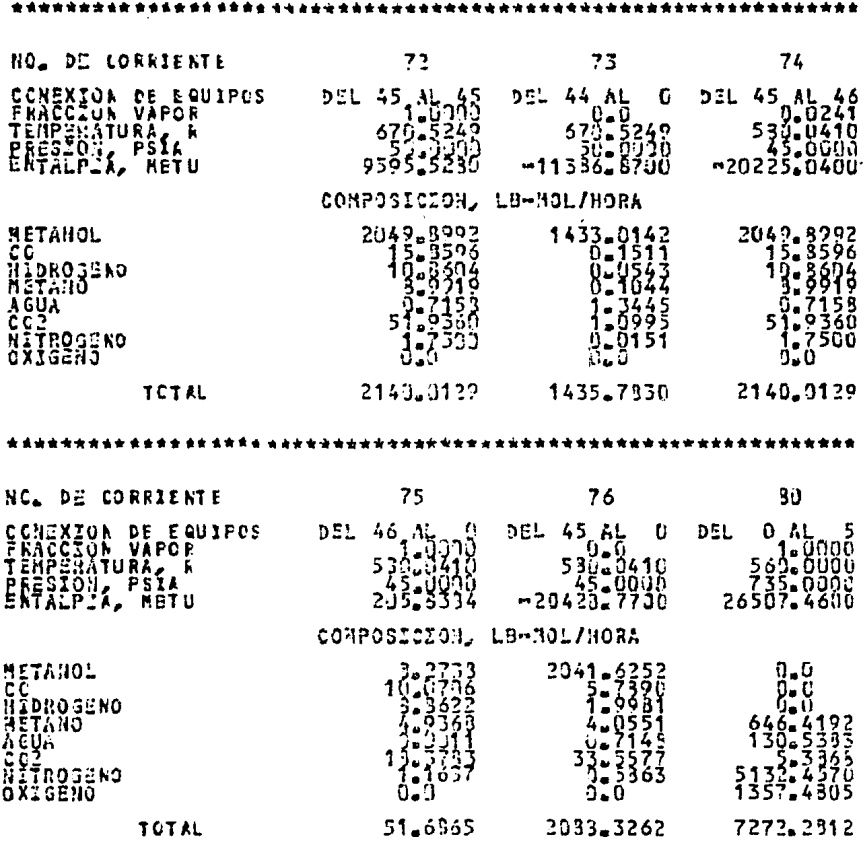

 $\Delta \sim 10^{11}$  km

 $\hat{\boldsymbol{\beta}}$ 

 $\mathcal{L}^{\text{max}}_{\text{max}}$  , where  $\mathcal{L}^{\text{max}}_{\text{max}}$ 

 $\bar{.}$ 

 $\sim$ 

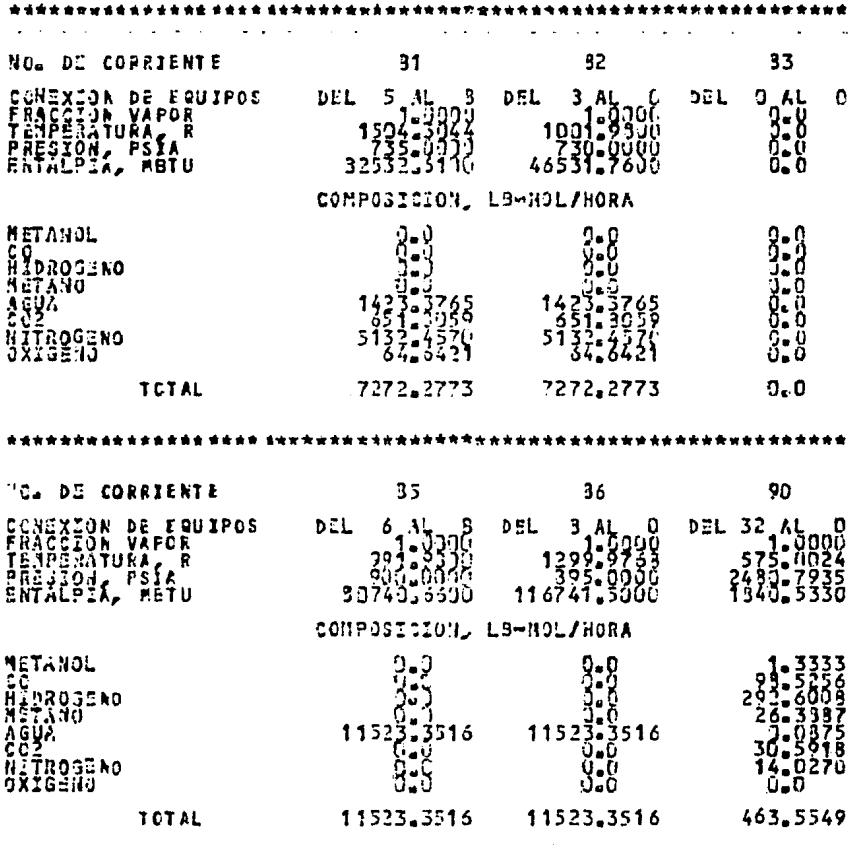

 $\sim$   $\star$ 

 $\sim 10$ 

 $\mathcal{L}_{\text{max}}$ 

# TABLA 11 (CONT.)

 $\sim$ 

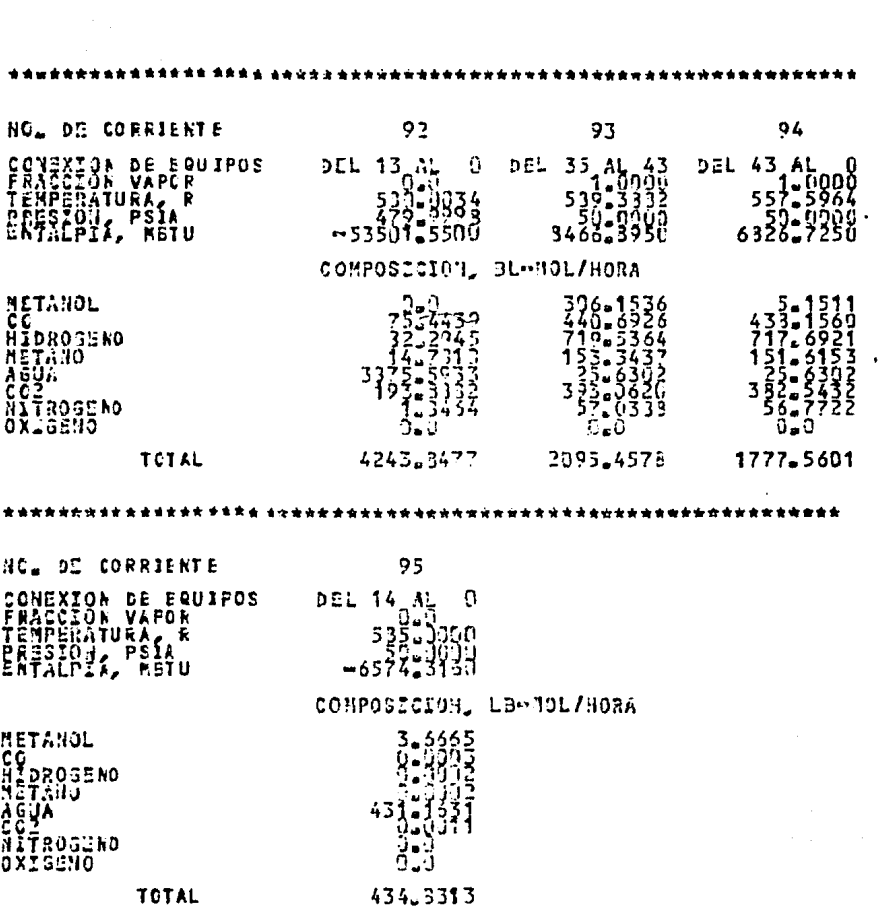

 $\mathcal{L}^{\text{max}}(\mathbf{z})$  . The  $\mathcal{L}^{\text{max}}(\mathbf{z})$ 

 $\sim 10^{-10}$ 

#### TABLA  $12$

SIMULADOR SUNSKAL DE PROCESOS \* \* SIAULACIGIJOU LANGUANA DE MUTAUGE D<br>GUSTING AJOUR NANGUANA DE MUTAUGE D<br>GAVARS PROTECT<br>JEGNILI  $\ddot{\ddot{\cdot}}$ AEGULTADOS FINALES \* \* \* SIMULACIJE DE LA PLANTA DE METANDE E \* \* KESUMEN DE L'ISLPOS « DETALLES : DEVEDUALES \*\*\* DEJISCARS \*\*\*  $32$  $\mathcal{U} = 0$  : Faured  $12$  $42$  $bT$ *AUSTRI EXTERNE*  $5.11$  $-193$ **}:3735** ာမ ရွိနီးမျှ<br>ရွန်းရွိမ်းများ<br>ရွန်းရွိမ်း  $\frac{55}{15}$ <br> $\frac{13}{15}$ <br> $\frac{13}{15}$ FRICCIJA NU.  $-224414$ 75 ī \*\*\*\*\*\*\*\* \*\*\*\*\*\*\*\* \*\*\*\*\*\*\*\*\*\*\*\*\*\*\*\*\*\*\*\*\* west Filicozonabur well HOL DE EQUIPO  $\overline{5}$ HUMBRI EXTERNO  $0 - 1$ SSUPOULATES コンス・コンクア è s s Š ó  $\frac{2}{3}$ ć  $\begin{array}{l} {\rm{H}}_{\rm{B}}{\rm{H}}_{\rm{B}}\\ {\rm{H}}_{\rm{B}}{\rm{H}}_{\rm{B}}\\ {\rm{H}}_{\rm{B}}{\rm{H}}_{\rm{B}}\end{array}$ 3.1271

\*\*\*\*\*\*\*\*\*\*\*\*\*\*\*\*\*

124

# TABLA 12 (CONT.)

FRA HIZCLADORES ARR **JICL DU FRUIFC**  $1<sub>3</sub>$  $21$  $\ddot{\phantom{1}}$ HONJEL EXTERPE  $1 - 2$  $1.1$  $4.3$ HOL DE ERUIFO  $23$  $25$  $3<sub>5</sub>$ **TO MIRE EXTERNO**  $\mathcal{O}(\epsilon)$  $11.7$  $\ddot{\phantom{a}}$ \*\*\*\*\*\*\*\*\* **NAN GOOT ARE** Neurod 1901Ft ż **AUTAAD EXTERNO** PARLICTEDS : ر<br>و د  $\frac{1}{3}$  $\frac{1}{7}$ .  $\frac{1}{2}$ 

 $\ddot{\phantom{a}}$ 

 $\ddot{\phantom{a}}$ 

 $\frac{1}{2} \frac{1}{2} \left( \frac{1}{2} \right)^2$ 

 $\bullet$ 

 $\mathcal{L}_{\text{max}}$  and  $\mathcal{L}_{\text{max}}$ 

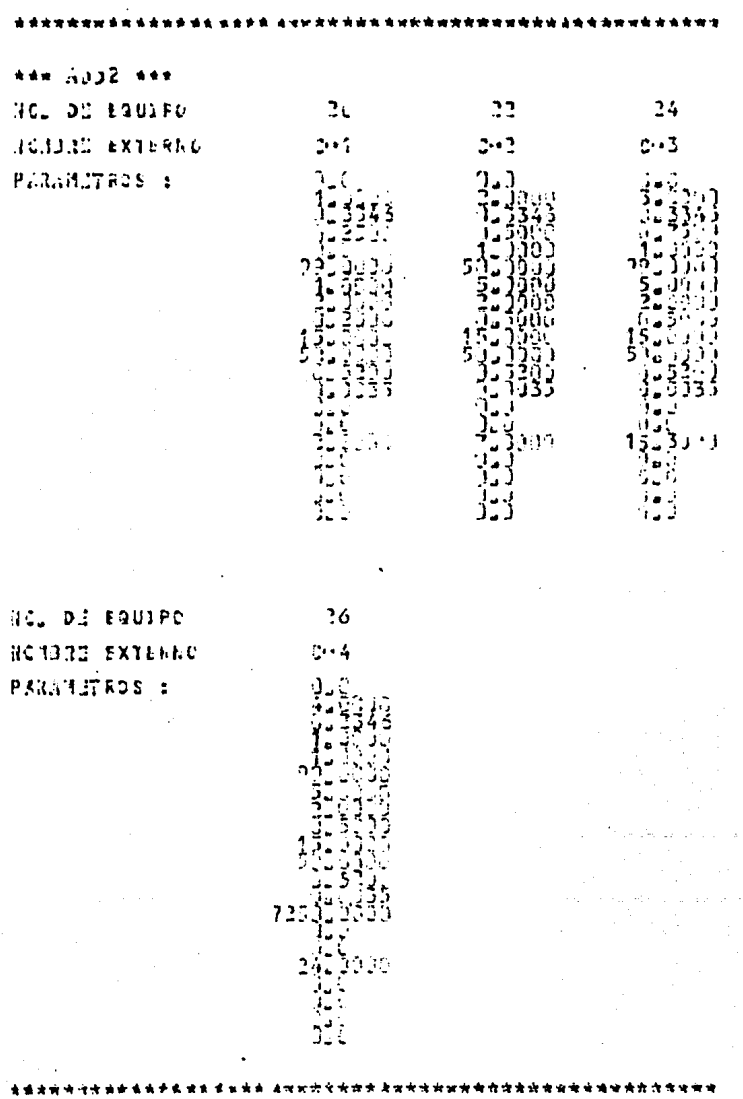

 $\Box$ 

 $\ddot{\phantom{0}}$ 

 $\sim 10^7$ 

 $\ddot{\phantom{0}}$ 

 $\alpha$  ,  $\beta$ 

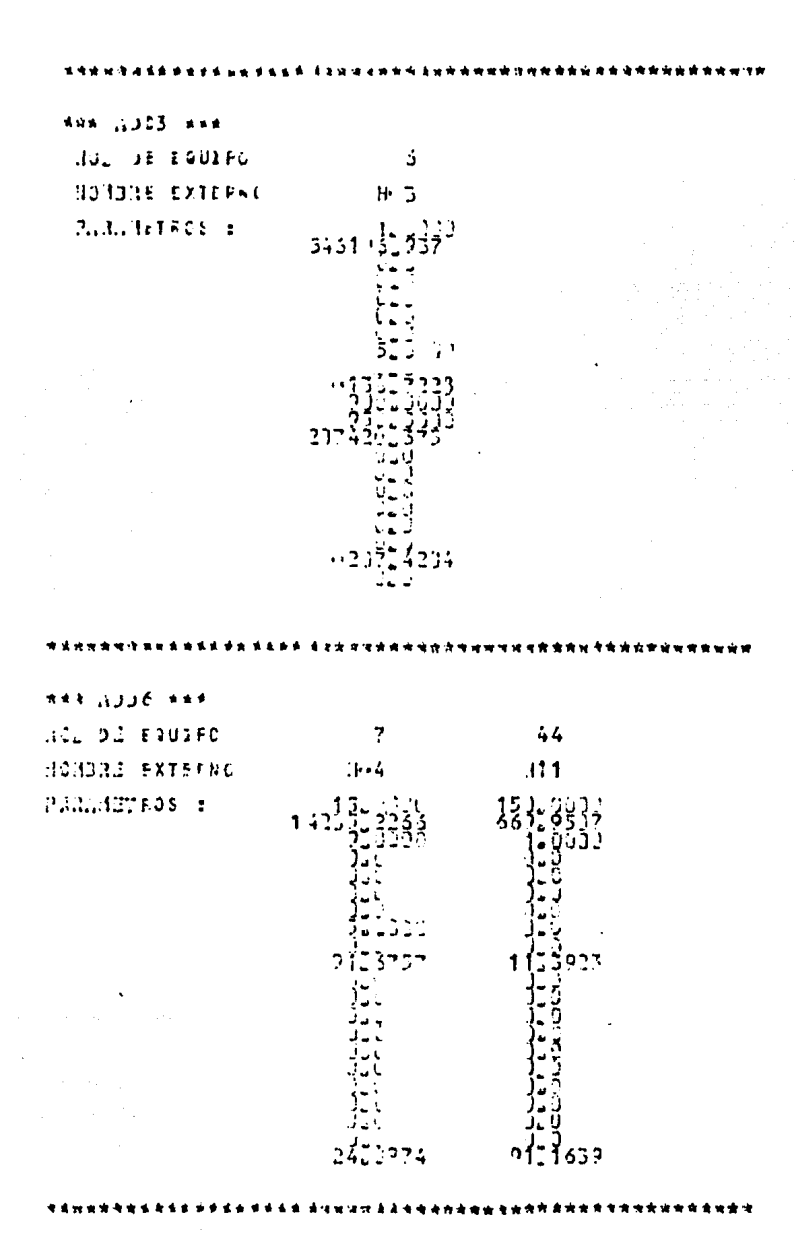

127

#### TABLA 12 (CONT.)

\*\*\* 3937 \*\*\* NOLDE CAUIPO HONDRO EXTERNO PAGGASTRUS :

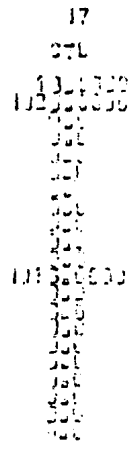

 $\hat{\mathbf{v}}$ 

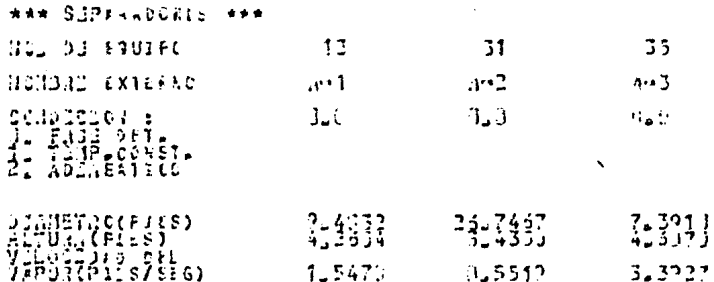

 $\mathbf{I}$ 

 $\mathbf{I}$ 

化双方常常光度性光度 经出口资本利率化计

**ICL DI EQUIPE**  $40$ HINDRE EXTERNO  $3.4$ CONDOCAS :<br>1. FARE DET.<br>1. TAUTERTIC.  $3.1$ A PANATA (PIPE)<br>A PANATA (PIPE)<br>A PONATA (PIPE)<br>A PONATA E SA (PEG)  $\frac{5}{3}$  $\frac{5}{1}$  $\frac{5}{3}$  $\frac{5}{1}$  $\frac{5}{1}$  $\frac{5$ l,  $3.232$ 

 $\begin{array}{c}\n+1 \\
7\n\end{array}$ 

 $123$ 

 $\ddot{\phantom{a}}$ 

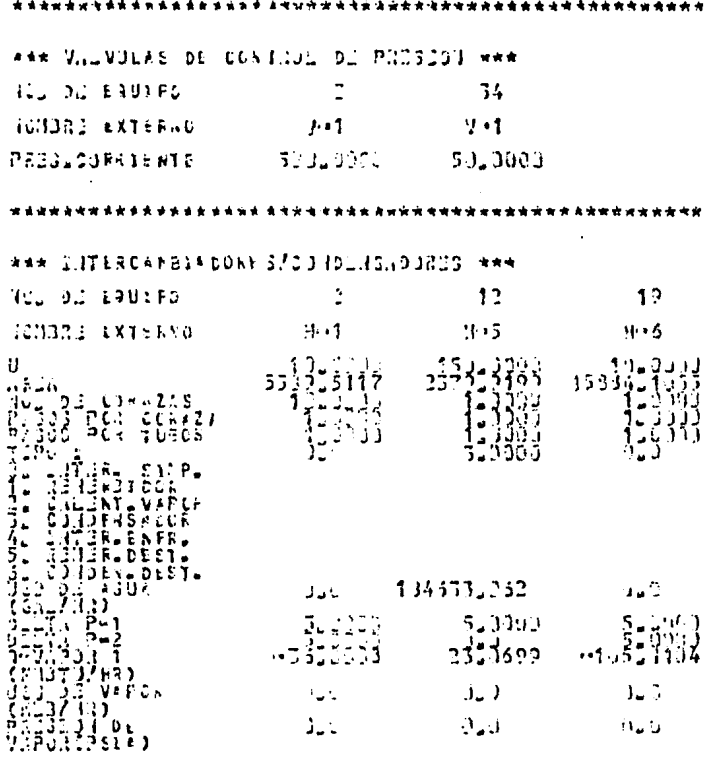

**Contractor** 

 $\sim$ 

### TABLA 12 (CONT.)

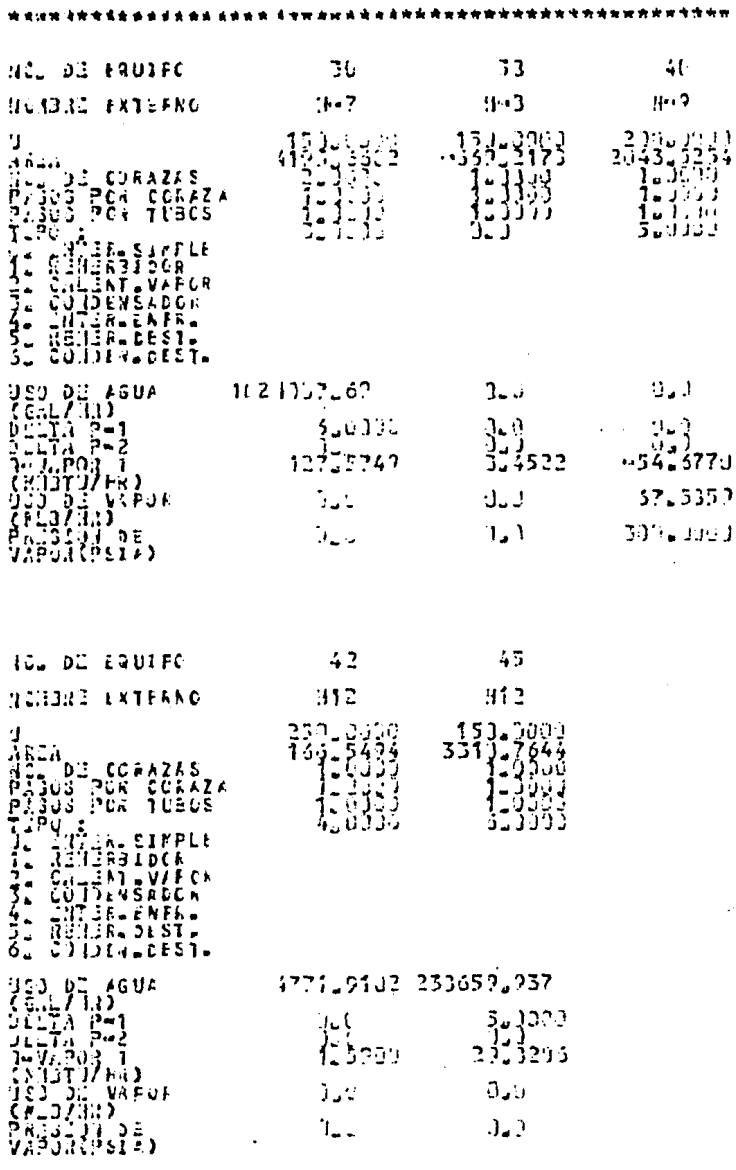

130

\*\*\*\*\*\*\*\*\*\*\*\*\*\*\*\*\*\*\*\*\*\*\*\*\*\* \*\*\*\*\*\*\*\*\*\*\*\*\*\*\*\*\*\*  $4.3$ **A** 16 .

\*\*\*\*\*\*\*\*\*\*\* \*\*\*\*\*\*\*\*\*\*\*\*\* www.D.).IPReSORES \*\*\* NUL DE ERUIFO  $14$ 33 **NOIDRE EXTERNO**  $7.1$  $P_{11}$  $\begin{array}{cccc} \frac{1}{2} & \frac{1}{2} & \frac{1}{$ 43335323993  $1593.3993$ 1274.3303 3543.2012 1,5964 \*\*\*\*\*\*\*\*\*\*\*\*\*\*\*\*\*\* **Address to the think as a** \*\*\* ADSORFFICE \*\*\* NCL DE EQUITO 43 HOMBAG EXTERNO  $.331$  $\begin{array}{c} 17.5932 \\ -1.5932 \\ 13323132 \end{array}$ **10, 22 LIFFES**<br>**JETURUSTES!**<br>*JETURUSTES!*<br>*JETURUSES/SLG)* 

\*\*\*\*\*\*\*\*\*\*\*\*\*\*\*\*\*\* \*\*\*\*\*\*\*\*\*\*\*\*\*\*\*\*\*\*\*\*

### C A P I T U L O V

A N A L I S I S O E R E S U L T A O O S

#### ANALISIS DE RESULTADOS

Como se puede observar de los resultados obtenidos de la simula ción de la planta de metanol son congruentes con los obtenidospor una planta en operación.

Las diferencias existentes entre ambos, serán función de la pre cisión o rigurosidad con que sean llevadas a cabo el modelado de las operaciones principales del proceso; así como también de los modelos termodinámicos utilizados en la simulación.

Por otro lado, tenemos que los resultados de la simulación, son elementos fundamentales para el análisis o diseño del proceso.ya que como lo demuestran las tablas 11 y 12, se genera una matriz de las corrientes del proceso y los detalles individualesde cada operación. los cuales pueden ser utilizados tanto parala evaluación económica del proceso, como para el diseño y dimensionamiento de cada etapa del mismo.

tin de la

#### CAP ITULO  $\mathbf{r}$ v

 $\sim$ 

#### CONCLUSIONES Y RECOMENDACIONES

CONCLUSIONES Y RECONSNOACIONES.

Las conclusiones generadas durante el desarrollo del presente trabajo, punden ser resumidas en lo siguiente:

Es importante para poder llevar a cabo la simulación de un proceso. el contar con una estructura base o sea un simu lador de procesos para el cual solo se tenga que desarro llar los módulos particulares del proceso en estudio. Esta estructura base deberá tener alguno de los enfoques para -llevar a cabo la simulación, ya sea secuencial modular, modular simultáneo u orientado a ecuaciones.

De estos tres anfoques podemos concluir que el enfoquesecuencial modular es el mas similar a una planta de proceso, ya que el flujo de información sique la misma dirección que el flujo de proceso. Por otra parte, cada unidad de -procesamiento puede ser modelada con el nivel de rigurosidad que se desee, además este enfoque es transparente ya -que en caso de fallas en la simulación. se puede detectar con fucilidad el orígen de las mismas.

Con lo que respecta a los resultados generador por la simulación, estos pueden servir de base para llevar a caboel dimensionamiento del equipo de proceso y posteriormentela evaluación económica del mismo.

La confinbilidad de los resultados, dependen del grado de riqurosidad de los modelos utilizados en la simulación de un proceso. En el presente trabajo, debido a que las ecuaciones tomadas de la literatura para el desarrollo de los modelos matemáticos son simples, existen diferencias al comparar los resultados obtenidos de la simulación del proceso y los que se tienen en realidad en la planta de Metanol; ya que únicamentese simuló el equipo clave del proceso, para poder conocer su comportamiento teórico.

De iqual maner» la simulación de procesos a través del enfoque secuencial modular puede ser útil para el estudio pa-ramétrico de la planta de proceso, para determinar las condi-ciones óptimas de operación.

Las recomendaciones generadas en este trabajo, es la uti lización de un modelo termodinámico que represente con más -exactitud el comportamiento del metanol, en lugar del método-de CHAO-SEADER utilizado en este trabajo: por otra parte el realizar un análisis de las posibles recuperaciones de energía a través de un análisis de segunda ley para determinar las -irreversibilidades del proceso; y por último se debe realizarun estudio para conjuntar el simulador de procesos con las -técnicas de optimización.

# C A P I T U L O V I I

B I B L I O G R A F I A

in art gair

- 1.- Ballman. S. H. and J. L. Gaddy Optimiration of Methanol Process Flowsheet Simulation Ind. Eng. Chem., Process Des. Dev. Vol. 16, Nº 3, Pag.337  $(1977)$ .
- 2.- Barkley. R. W. and R. L. Motard Descomposition of Nets Chem. Eng. Journal, Vol. 3, Pag. 265 (1972).
- $3 -$  Conte, S. D. Elementary Numerical Analysis Mc.Graw-Hill, New York, N. Y., Fag. 31 (1965).
- $4 -$  Evans, L. B. Advances in Process Flowsheeting Systems En R. S. H. Mah and W. D. Seider. - (Foundations of Compu ter - Aided Chemical Process Design), (1981).
- 5.- Evans, L. B., B. Joseph and W. D. Seider Systems Structures for Process Simulation AIChE Journal, Vol. 23, Nº. 5, Pag. 658 (1977).
- 6.- Evans, L. B., D. V. Steward and C. R. Spraque Computer Aided Chemical Process Design Chem. Eng. Progr., Vol. 64, Pag. 39 (1968).
- 7.- Evans, L. B. and W. D. Seider The Requirements of an Advances Computing System. Chem. Eng. Progr., Vol. 64, Pag. 80 (1976).
- 8.- Fulton, J. W. and J. R. Fair Manufacture of Methanol and Substitute Natural Gas Monsanto, St. Louis, Mo., (1974).
- 9.- Gaines, L. D. and J. L. Gaddy Ind. Eng. Chem. Proc. Des. Dev., Vol. 15. Nº. 1. Fag. 206 (1976).
- 10.- Holland, D. R. and S. W. Wan Chem. Eng. Progr., Vol. 59, NQ, 8, Pag. 69 (1963).
- 11.- Hougen, O. A., K. M. Watson and R. R. Ragatz Chemical Process Principles 2nd ed., John Wiley, New York, N. Y., Pag. 986 (1966)
- 12.- Kehat, E. and M. Shacham Chemical Process Simulation, Programs-1 Process Technology, Vol. 18, Nº. 1 y 2, Pag. 35 (1973 a)
- 13.- Kehat, E. and M. Shacham Chemical Process Simulation, Programs-2 Process Technology, Vol. 18,  $N\Omega$ . 3, Pag. 115 (1973 b).
- 14.- Kehat, E. and M. Shacham Chemical Process Simulation, Programs-3 Process Technology, Vol. 18,  $NP_a$   $A \vee 5$ , Pag. 181 (1973 c)
- 15.- Kirk, R. E. and D. F. Othmer Encyclopedia of Chemical Technology, "Methanol" ist. ed., Intersc. Encycl., Ing. New York, Vol. 9. Pag. 31 (1952).
- 16.- Kirk, R. E. and D. F. Othmer Encyclopedia of Chemical Technology, "Methanol" 2nd. ed., Intersc. Publ. of John Wiley, New York, N. Y., Vol. 13, Pag. 370 (1967).
- 17.- Kirk, R. E. and D. F. Othmer Encyclopedia of Chemical Technology, "Methanol" 3 th. ed., Interse. Publ. of John Wiley, New York, N. Y., Vol. 15, Pag. 398 (1981).
- 18.- Mehta, D. D. and D. E. Ross Hydrocarbon Proceessing, Vol. 49, Nº. 11, Pag. 183 (1970)
- 19.- Mickley, H. S., T. K. Sherwood and C. E. Reed Applied Mathematics in Chemical Engineering 2nd. ed., McGraw-Hill, New York, N. Y., Pag. 390 (1957).
- 20.- Montiel, M. C. Análisis de Secuencias de Cálculo para la Simulación de -Procesos. Tesis Prof., Fac. de Química, U.N.A.M. (1981).
- 21.- Morse, P. L. Hydrocarbon Proceessing, Vol, 52, N9. 1, Pag. 113 (1973).
- 22.- Motard, R. L., M. Shacham and E. M. Rosen Steady State Chemical Process Simulation AIChE Journal, Vol. 21, Nº. 3, Pag. 417 (1975).
- 23.- Naphtali, L. M. and D. P. Sandholm Multicomponent Separation Calculations by Linearization AIChE Journal, Vol. 17, Nº. 1, Pag. 148 (1971).

24.- Natta, G. Syntecis of Methanol Catalysis, Vol. 3, New York, N. Y., Pag. 349 (1955). 25. Norman Peters

DYNSYS: A dynamic Systems Simulation Program En Leesley, M. E., - (Computer-Aided Process Plant Design)  $(1982)$ .

- 26. Reid, R. C., J. M. Prausnitz and T. M. Sherwood The Properties of Gases and Liquids 3rd. ed., McGraw-Hill, New York, N. Y. (1977).
- $27 Rosen, E. M.$ Steady State Chemical Process Simulation; State of the -Art Review Comp. Applications to Chem. Eng. ACS Symposium Series, --Nº. 1124, Pac. 3 (1980).
- 28.- Rosen, E. M. and A. C. Pauls Computer-Aided Chemical Process Design Comp. and Chem. Eng., Vol. 1, Nº. 1, Pag. 11 (1977).
- 29.- Sargent, R. W. H. A Review of Methods for Folving Nonlinear Algebraic ... Ecuations Computer Aided Process Design, Henniker, H. J. July 6 -- $(1980)$ .
- 30.- Cargent, R. M. H. and A. W. Westerberg SPEED UP in Chemical Engineering Design Trans. Inst. Chem. Eng., Vol. 42, Fag. 190 (1964).
- 31. Shah, M. J. and R. E. Stillman Ind. Fng. Chem. Proc. Des. Dev., Vol. 62, Nº. 12, Pad. 59  $(1970)$ .
$32 -$  Strellzoff, S.

Chem. Eng. Progr. Symposium Series, Vol. 66, Nº. 98 Pag. 55 (1970).

 $33 - Tarian, R.$ 

Depth-First Search and Linear Graph Algorithms SIAM J. --Comput., Vol. 1, Pag. 146 (1972).

34.- Umeda. T. and M. Nishio

Comparation Between Sequential and Simultaneus Approaches in Process Simulation Ind. Eng. Chem. Process Des. Dev., Vol., 11, Pag. 153 -- $(1972)$ .

- 35.- Upadhye, R. S. and E. A. Grens Selection of Decompositions for Chemical Process Simula-tions. AIChE Journal, Vol. 21, Nº. 1, Paq. 136 (1975).
- 36.- Wegstein, J. H. Accelerating Convergence of Iterative Processes Comp. M. Assoc. Computing Mach., Vol. 1 Pag. 9 (1958),
- 37.- Westerberg, A W., H. P. Hutchison, R. L. Motard an P. -Winter Process Flowsheeting Combridge University Press (1979).

# CAPITULO VIII

# A P E N D I C E A

#### **INTRODUCCION**

El metanol, tamhién llamado alcohol metílico, carbinol-- $6$  alcohol de madera; es un líquido a presión y temperatura  $$ ambientes, de sabor ardiente y olor picante, su fórmula es: -CH<sub>3</sub>-OH con peso molecular de 32.04

Robert Boyle en 1661, fué el primero en reconocer la existencia de una Substancia Neutral, en el producto obtenido de la destilaci6n destructiva de la madera.

Esta substancia fué designada por Taylor como éter piroleñoso, en 1812, e identificado finalmente en 1834 por Dumasy Peligot, quienes lo aislaron y establecieron su f6rmula.

Por décadas, la única fuente romercial para la obtención del metanol, fué el ácido piroleñoso: pero con el desarrollo, desde hace 30 años, la síntesis a presión media (100-600 atm) de óxidos de carbono e hidrógeno: el método de la destilación de la madera ha sido superado.

La oxidación directa de hidrocarburos proveén otro método para ~u síntesis, ya que en 1923 el metanol fué sintetizado a partir de hidróqeno y monóxido de carbono.

Al metanol se le descubrió un aran uso en la síntesis --

de formaldehido, y como anticonqelante; así como también des naturalizante y materia prima en la elaboración de productos químicos.

## - PROPIEDADES FISICAS

Las propiedades físicas del metanol, se enlistan en lasiguiente tabla:

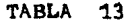

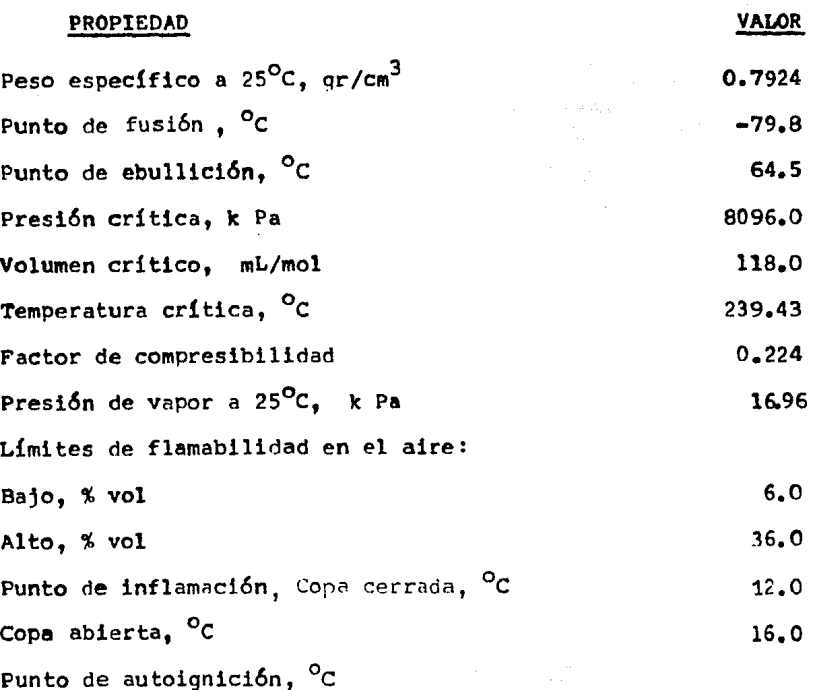

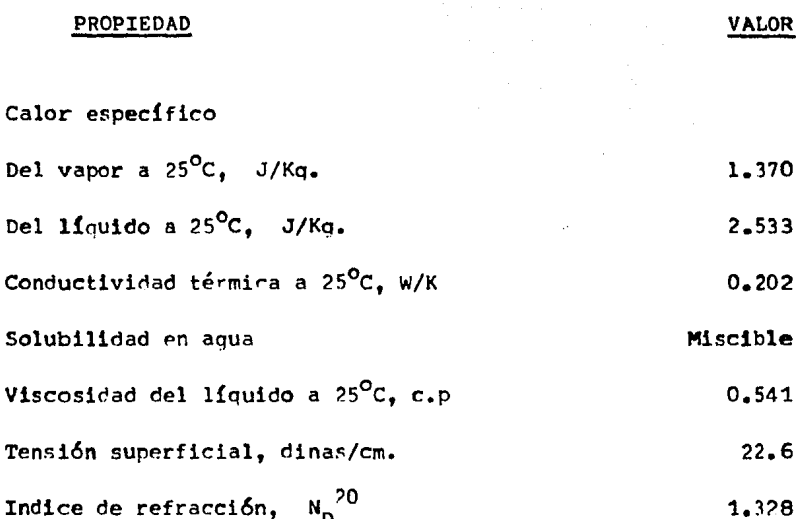

La presión de vapor del metanol, de 15 a 64.5°C, está dada por la siguiente ecuación:

In P=15.76-2.846\*10<sup>3</sup>  $T^{-1}$ -3.743\*10<sup>5</sup>  $T^{-2}$ +2.189\*10<sup>7</sup>  $T^{-3}$  (101)

Donde:  $P = k Pa$  (7.5 mm Hq.)

 $T =$  Temperatura,  $O K$ 

#### - REACCIONES QUIMICAS

La actividad química del metanol, es muy similar a la de otros alcoholes saturados, ya que tienen la particularidad de obtener productos al reaccionar el grupo hidroxilo.

- Reacción con metales.

Los metales alcalinos reaccionan exotérmicamente con el metanol para producir metóxidos (metilatos).

2 CH<sub>3</sub>-OH + 2 Na<sup>+</sup> 2 CH<sub>3</sub>-O-Na + H<sub>2</sub> (102) Los metóxidos son de gran uso en síntesis.

- Descomposición.

El CO y H<sub>2</sub>, resultan de la descomposición de la síntesis catalítica del metanol a 350-400°C y a presión atmosférica.

$$
CH_3^{\bullet -OH} \xrightarrow{\Delta} CO + 2H_2 \qquad (103)
$$

El metanol y vapor de aqua, son descompuestos catalítica y endotérmicamente como CO<sub>2</sub> y H<sub>2</sub>

$$
CH_3
$$
-OH + H<sub>2</sub>O  $CO_2 + 3H_2$  (104)

- Deshidrogenación u oxidación parcial.

Una de las reacciones del metanol más importante comer cialmente, es la dehidrogenación u oxidación parcial de éstea formaldehido, y que es llevada a cabo sin catalizador con o sin presencia del aire.

 $CH_2$ -OH  $H_2$  HCHO + H<sub>2</sub> (Endotérmica)  $(105)$ 2 CH<sub>3</sub>-OH + O<sub>2</sub> --------- p 2 HCHO + 2H<sub>2</sub>O (Exotérmica)  $(106)$ 

Químicamente, la reacción de oxidarión puede ser considerada como la dehidrogenación, en donde el oxígeno del aire actúa como un receptor de hidrógeno y suministra el calor re querido por la reacción.

- Reacción con CO.

El ácido acético, se obtiene directamente de la reac -ción del metanol y CO a 350°C y 700 atm. en presencia de uncatalizador de carbón activado.

> $CH_3$ -OH + CO  $CH_3$ -COOH  $(107)$

El rendimiento de ésta reacción, es de alrededor del --90%.

- Formación de éteres.

El dimetíl-éter, se forma por la dehidración de metanol con un catalizador de Al, Th, ó Ti a 350°C, ó Cu promotor a- $165 - 235$ <sup>o</sup>c.

> 2 CH<sub>3</sub>-OH  $\longrightarrow$  CH<sub>3</sub>-O-CH<sub>3</sub> + H<sub>2</sub>O  $(108)$

El éter también puede ser obtenido por la dehidración de metanol en fase líquida, empleando H<sub>2</sub>SO<sub>4</sub> concentrado.

Estas son algunas de las reacciones más importantes del metanol, para la obtención de otros productos, que tienen gran utilidad en la industria.

 $14R$ 

#### - OBTENCTON

En la actualidad el método más importante para la obten ción del metanol, es por el proceso de síntesis catalítica a presión elevada o baja presión; a partir de monóxido de carbono e hidrógeno, o de bióxido de carbono e hidrógeno.

El metanol también se obtiene por combinación del ácido salicilico con el winter green (esencia de qualteria), que se encuentra en los productos de destilación de la madera.

Otro método para la obtención de metanol, es por mediode la oxidación parcial de hidrocarburos del gas natural.

Algunos otros métodos menos comunes son: Hidrogenación de 2 pasos de monóxido de carbono y formato de motilo, y deéste a metanol. Como subproducto de la síntesis de Fisher--Tropsch u otras. tales como la ovidación de metano por trióxido de azufre, hidrólisis de metilal e hidrogenación de dimetiléter.

### - ESPECIFICACIONES

Las especificaciones del metanol, se dan bajo la norma-ASTM standar D 1152-58. Estas son las especificaciones gene rales y pueden variar considerablemente dependiendo de las necesidades de los consumidores y de su uso.

#### $-$  ASTM  $D1152-58$

- Alcohol metílico (METANOL), grado de pureza no menordel 99.R5% peso conforme a los siquientes requerimientos:

- $-$  Gravedad específica, no sunerior de 0.7993 (20/20 $^{\circ}$ C).
- Color, no más del Nº. 5 en la escala Pt-Co.
- $-$  Rango de destilación, entre 64.0 y 65.5<sup>o</sup>C.
- $-$  Materia no volátil, no más de 0.001 gr/100 ml.
- Olor característiro, sin residuos.
- $-$  Agua, no mayor de 0.15% en peso.
- Acidez no superior a 0.003% en peso (como ácido acéti co) (eauivalente a 0.028 mqr KOH/gr muestra).
- Prueba de tiempo de permandanato, color de KM<sub>n</sub>O<sub>4</sub> agre gado, debe ser retenido por 30 min. a 15<sup>o</sup>C  $\pm$  0.5, exento de nitritos e hidrocarburos.
- Acetona, no más de 0.003% en peso.

#### - TOXICIDAD

El riesgo para la salud generalmente más ronocido, asociado con el metanol es la cequera, usualmente como resultado de su inaesti6n.

El metanol al ser inhalado, inderido o al tener rontac-

to con la piel ruede perjudicar al orqanismo; rualquiera aue sea la vía de absorrión. Los síntomas de intoxicación que se presentan son: vértigo, dolor de cabeza, sensación de -decaimiento, fatiga, nauseas y dolor abdominal, que son losmás típicos; también pueden presentarse trastornos visualescomo visiones borrosas. En casos severos, los síntomas pueden aparecer una hora después de la inoestión del producto,pero por lo general el efecto tarda de 12 a 24 horas.

En intoxicariones aqudas, puede ocasionar cequera tempo ral o permanente e incluso la muerte.

La máxima concentración permisible para una jornada de-8 hrs., es de 200 ppm por 40 hrs. de trabajo a la semana.

- usos

Históricamente, casi la mitad de todo el metanol producido, ha sido utilizado para la producción de formaldehido;una tendencia que continúa en la actualidad,

En el futuro, el formaldehido, puede perder algo de ésta posición, debido a los usos del metanol en la producciónde compuestos químicos de creciente rapidez, tal romo el áci do acético, metilterbutiléter (MTBF), oxinol (que es un al-- cohol combinado de metanol y alcohol terbutílico, que aumenta el octanaje de la garolina) y otros cuímicos intermedios.

La producción de ácido acético vía carbonilación de metanol (Proceso Monsanto), es uno de sus grandes usos con una gran velocidad de crecimiento.

Otros mercados importantes incluyen a las síntesis ordá nicas, tales como la síntesis de metacrilato de metilo, meti láminas, haluros de metilo y tereftalato de dimetilo.

El metanol, también es usado como un disolvente en gene ral, como parte de pólvora sin humo, eliminadores de pinturas y barnices; pulimentaciones y limeieza, jabones transparentes y desinfectantes, lavado en seco y perfumería.

Un área que promete para el metanol, es su uso directoen combustibles.

Potencialmente, éste puede ser usado como un sustitutodel combustible diesel y casolina o como un aditivo de la -misma.

Otros usos combustibles incluyen; la de quemador-limpia dor o como combustible de turbinas para la generación de electricidad.

El metanol, también es utilizado para la elaboración de gasolina en el proceso MTG de Movil (Metanol a Gasolina).

Aunque todos estos usos están bajo estudio, tienden a ser unos de los grandes usos del metanol para fines de los - $1980's.$ 

El metanol, también está considerado para ser utilizado en otras áreas, tales como alimentación para producir olefinas como fuente de gas reductor en la fabricación de acero y su uso en celdas combustibles.

El metanol lleva el mismo paso con el cambio de la tecnología en el pasado, y continuará así en el futuro; ya quesus usos están cambiando y adantandose a los avances tecnoló gicos, además de que promete continuar como una de las principales fuentes de materias primas de procesos químicos para el sector industrial en el futuro.

153